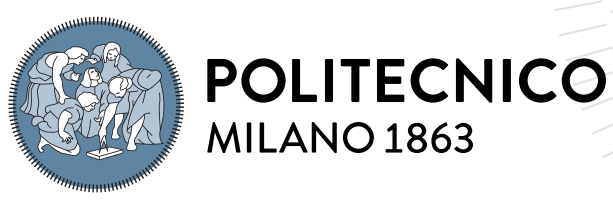

**SCUOLA DI INGEGNERIA INDUSTRIALE E DELL'INFORMAZIONE** 

# Gestione ottima di un impianto di produzione di biogas: modelli di ottimizzazione con vincoli di incertezza

Tesi di Laurea Magistrale in Automation and control Engineering - Ingegneria dell'automazione e del controllo

# Author: Elvis Sheyler Jimenez Portillo

Student ID: 970951 Advisor: Prof. Pietro Luigi Belotti Co-advisors: Academic Year: 2021-22

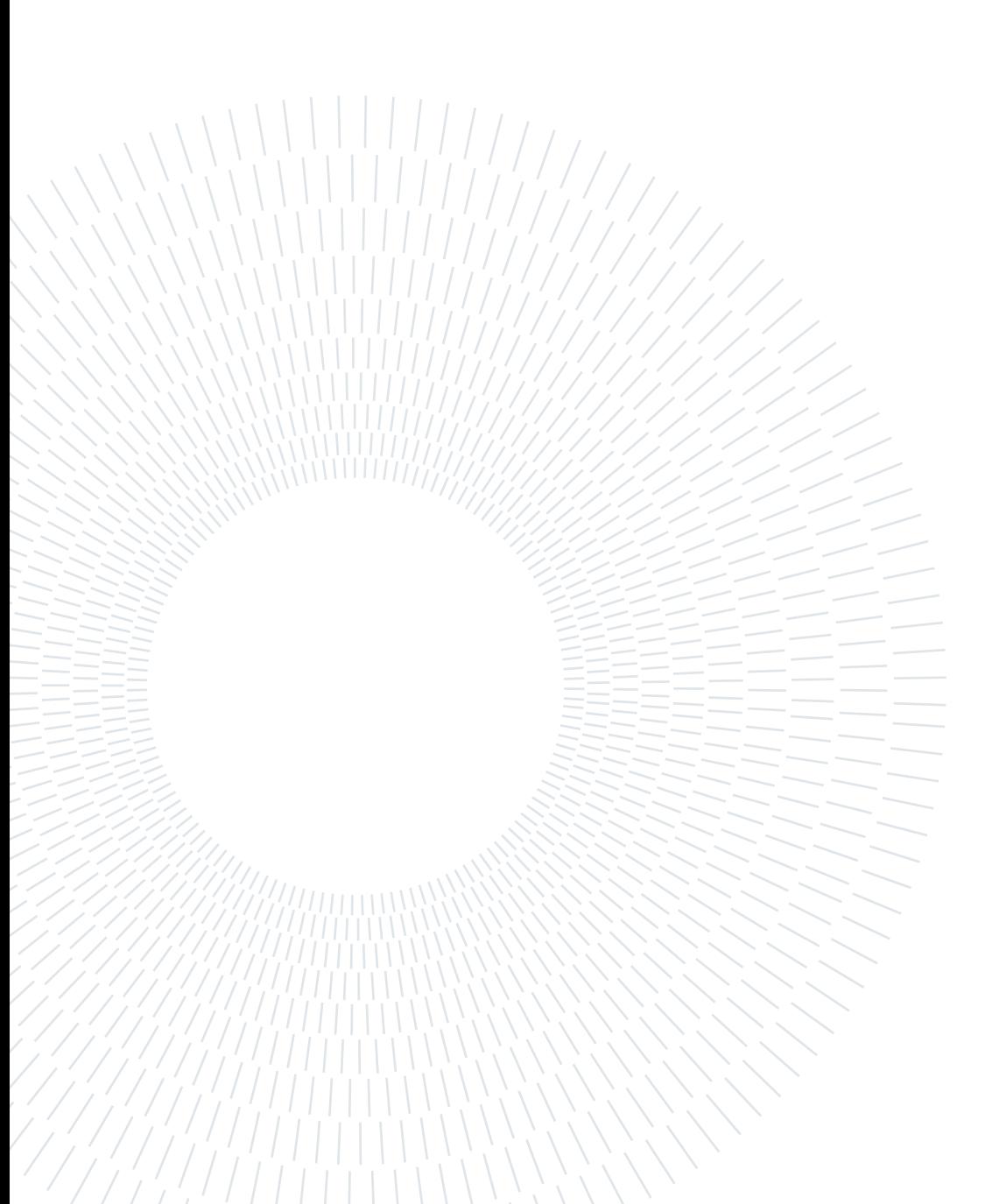

# <span id="page-2-0"></span>Abstract

Two major problems plaguing our world today are pollution and greenhouse gas emissions into the atmosphere. Biogas can be a solution to these problems. It is obtained from the anaerobic digestion of organic matrix biomass and is a renewable source that is not particularly polluting. The aim of this work consists in the design of a model for the management of an anaerobic digestion plant for the production of biogas, with the aim of optimizing the prot. More precisely, robust optimization models have been implemented to deal with the presence of uncertain parameters present in the plant. Multiple uncertainty models have been designed with the aim of treating uncertainty in the least conservative way. From the literature, the anaerobic digestion process, the usable biomasses and the types of plants existing today were analysed, as well as all the parameters that we will use in this work.

Keywords: biogas, anaerobic digestion, uncertainty, robust optimization

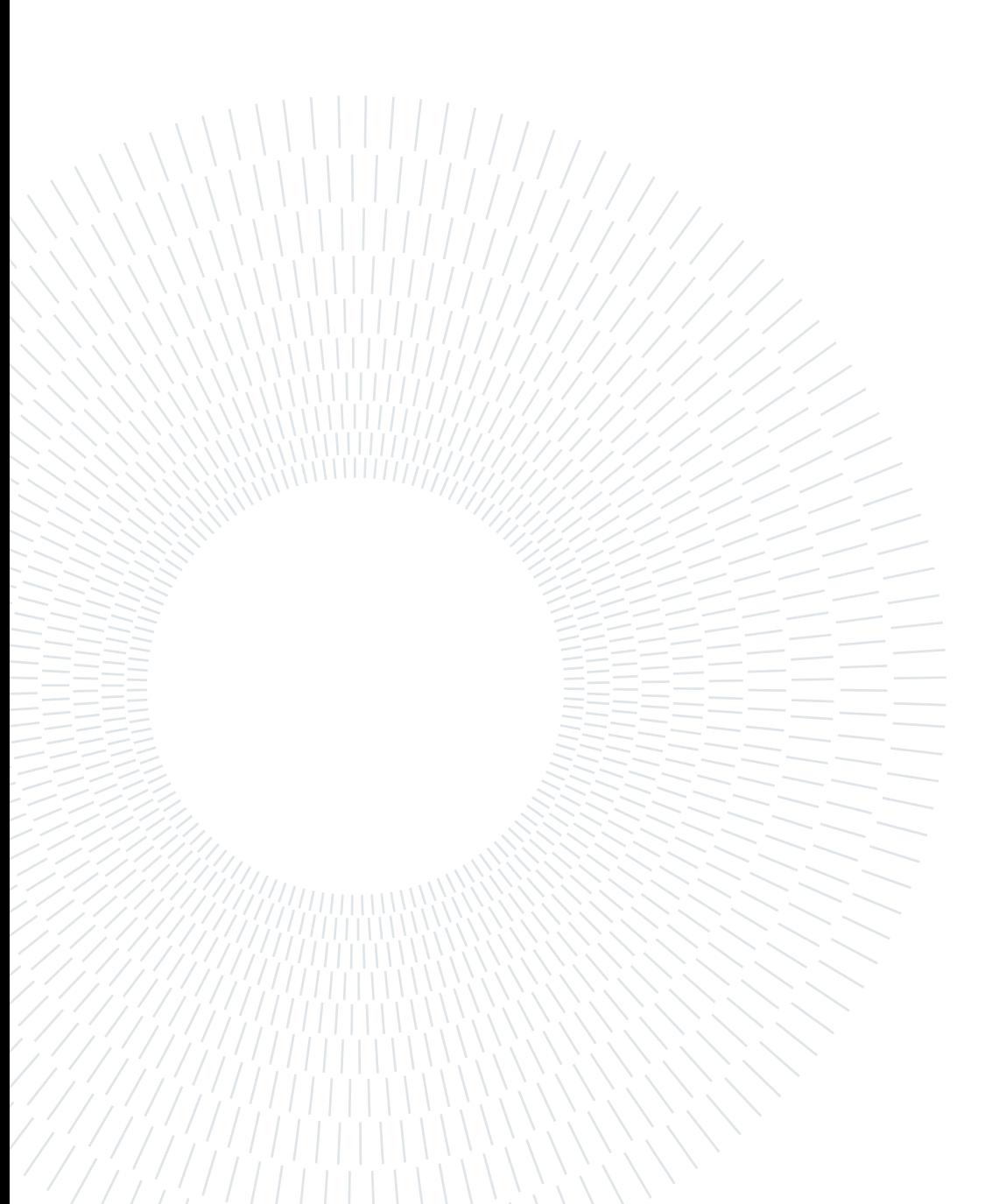

# <span id="page-4-0"></span>Abstract in lingua italiana

Due grossi problemi che affliggono il nostro mondo al giorno d'oggi sono l'inquinamento e le emissioni di gas serra nell'atmosfera. Il biogas può essere una soluzioni a questi problemi. È ottenuto dalla digestione anaerobica di biomasse a matrice organica ed è una fonte rinnovabile non particolarmente inquinante. Lo scopo di questo lavoro consiste nella progettazione di un modello di impianto a digestione anaerobica per la produzione di biogas, con l'obiettivo di ottimizzare il protto. Più precisamente sono stati implementati modelli di ottimizzazione robusta per far fronte alla presenza di parametri incerti presenti nell'impianto. Più modelli di incertezza sono stati costruiti con lo scopo di trattare l'incertezza nel modo meno conservativo. Dalla letteratura sono stati analizzati il processo di digestione anaerobica, le biomasse utilizzabili e le tipologie di impianto ad oggi esistenti, così come tutti i parametri di cui ci serviremo in questo lavoro.

Parole chiave: biogas, digestione anaerobica, incertezza, ottimizzazione robusta

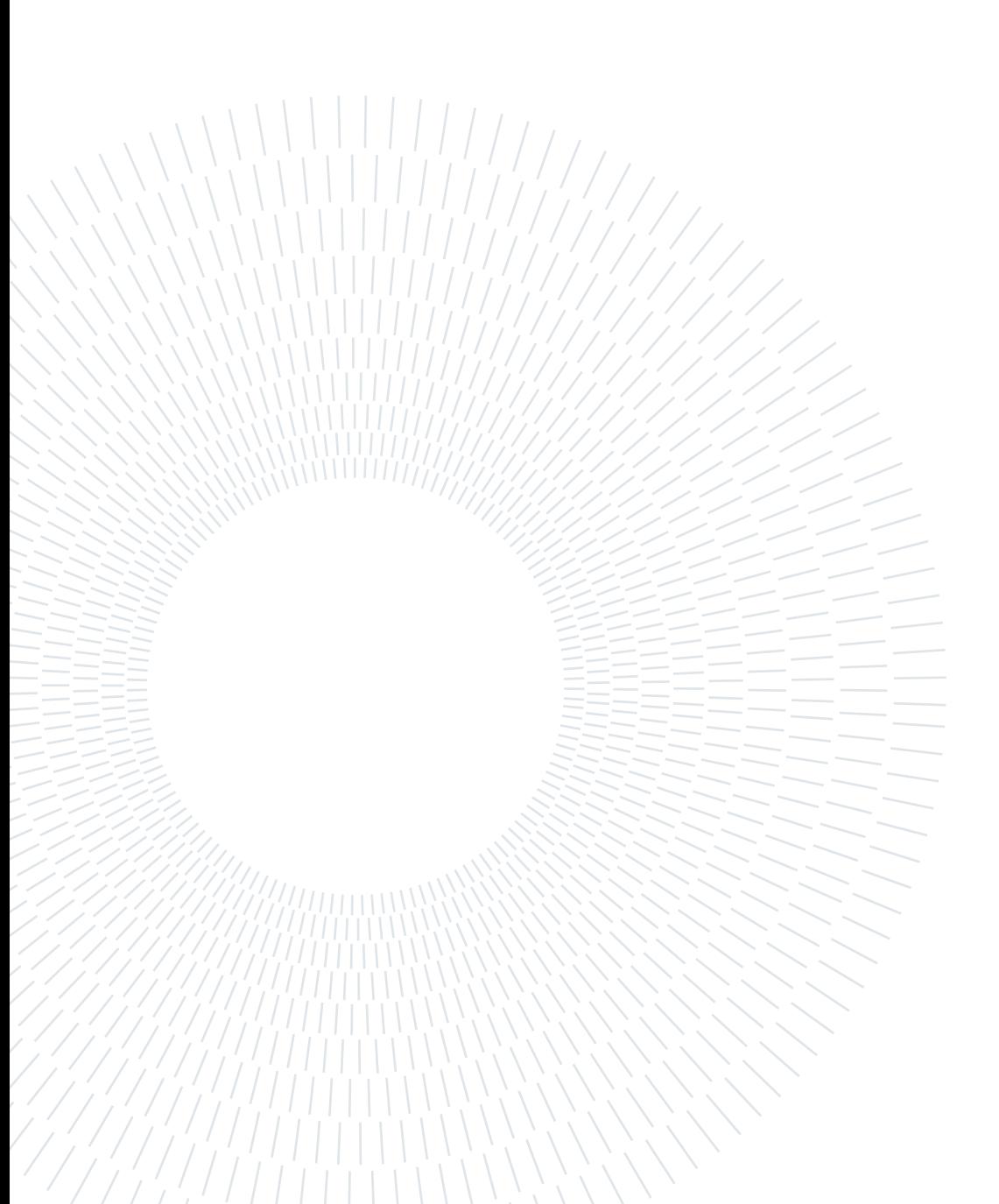

# <span id="page-6-0"></span>Indice

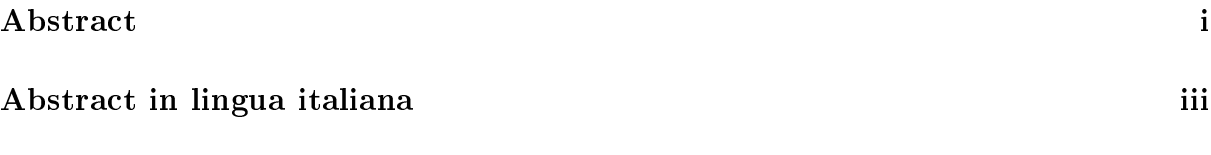

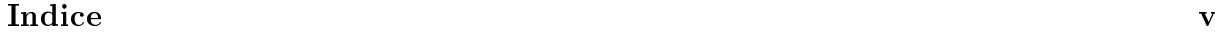

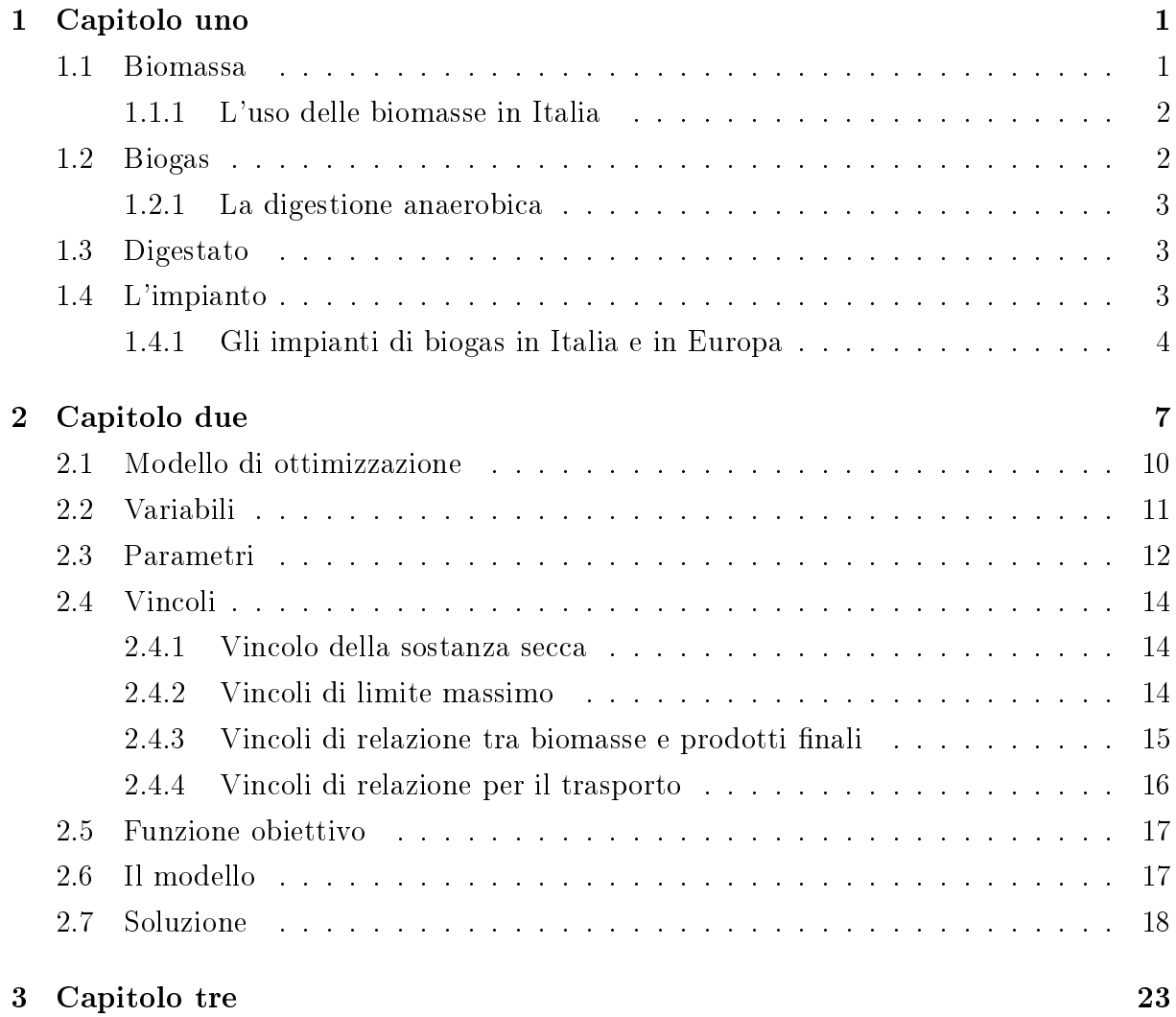

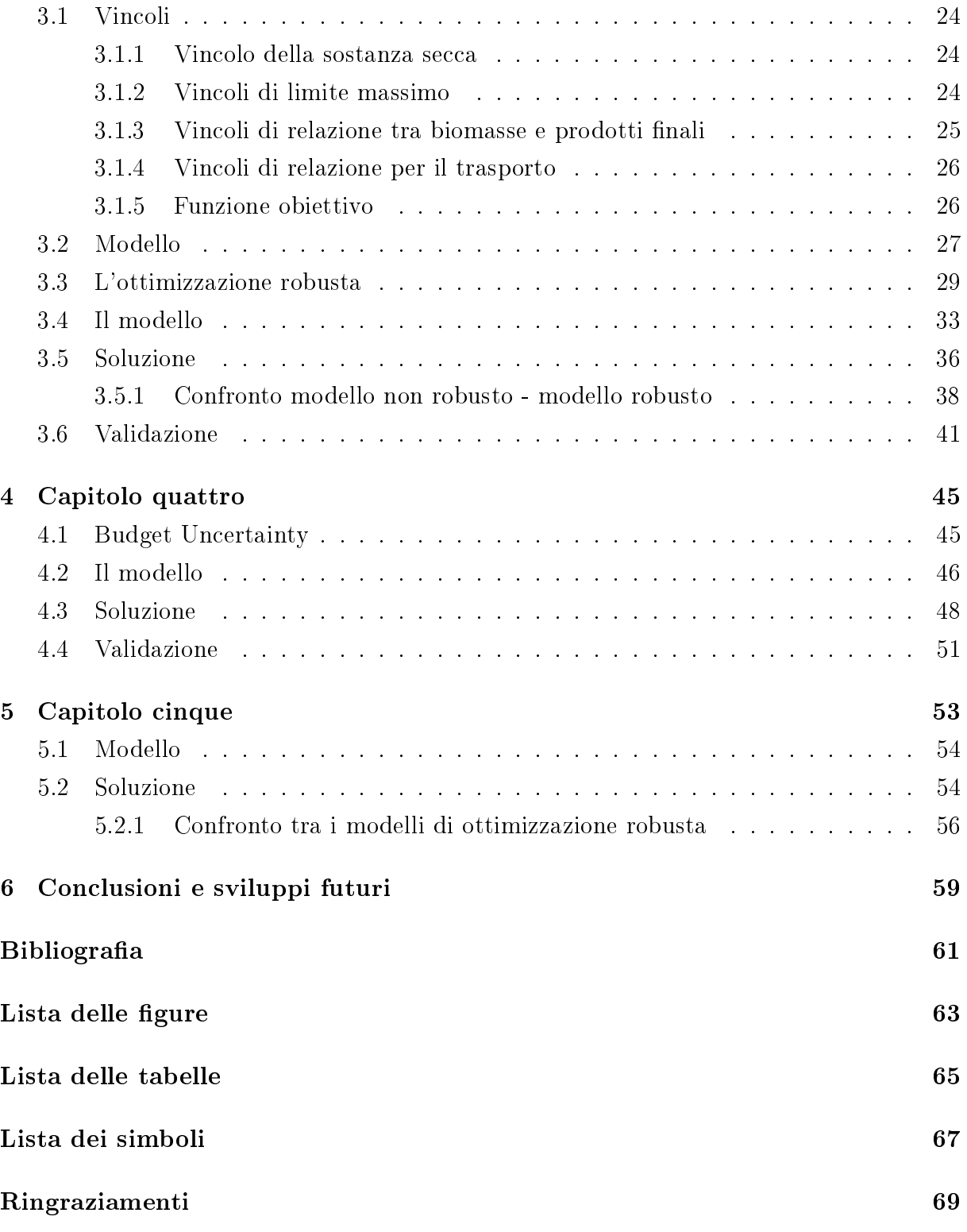

# <span id="page-8-0"></span> $1|$  Capitolo uno

Prima di addentrarci nel problema vero e proprio trattato in questo lavoro, è bene prendere familiarità con alcuni concetti base che saranno poi centrali nello sviluppo del problema di ottimizzazione.

# <span id="page-8-1"></span>1.1. Biomassa

Con il termine biomassa si indica una grande quantità di materiali di diversa natura (vegetale e animale) ma accomunati da matrice organica. É la parte biodegradabile dei prodotti, dei rifiuti industriali ed urbani e degli scarti di attività agricole. Proprio per via della loro origine naturale, le biomasse sono considerate una tra le migliori fonti di energia rinnovabile perchè neutrali ai fini dell'incremento delle emissioni di gas serra e quindi il loro uso è utile a combattere il riscaldamento globale [\[8\]](#page-68-1). Le biomasse hanno origine principalmente da quattro grandi insiemi che sono:

- Le biomasse derivanti dai residui delle attività agroforestali o selvicolturali;
- Le biomasse derivanti dai residui delle attività colturali e agricole;
- Le biomasse derivanti dai residui industriali, ad esempio dalle industrie del legno o della carta;
- Le biomasse derivanti dai residui urbani. Questo insieme comprende anche quelle biomasse prodotte in ambito domestico, facenti parte dei rifiuti domestici (FORSU) o dai fanghi degli impianti di depurazione [\[7\]](#page-68-2).

<span id="page-8-2"></span>L'energia contenuta nelle biomasse vegetali può essere convertita usando diversi processi, tra cui citiamo ad esempio la conversione termochimica, biologica o fisica [\[6\]](#page-68-3). Tra questi, i processi di conversione delle biomasse in energia più usati al giorno d'oggi sono: la combustione, la digestione anaerobica e l'utilizzo per combustione di olio vegetale.

#### 1.1.1. L'uso delle biomasse in Italia

In Italia la richiesta di biomassa è in continuo aumento. A favore di ciò è importante ricordare che l'Italia ha un grande potenziale da questo punto di vista, infatti una delle sue attività economiche prevalenti è l'agricoltura, che è una fonte molto importante di produzione delle biomasse. In Italia l'uso delle biomasse ha principalmente due scopi: il primo è nalizzato alla produzione di energia elettrica mentre il secondo alla produzione di energia termica. In particolare nel secondo caso si parla di uso domestico delle biomasse, per esempio nella produzione di calore nelle abitazioni tramite l'impiego di caldaie, stufe e camini appositamente studiati per l'uso delle biomasse. L'uso domestico delle biomasse comporta ovviamente vantaggi e svantaggi. I vantaggi consistono principalmente nel loro basso impatto ambientale, nella sostenibilità e il fatto che permettono un certo risparmio energetico. Gli svantaggi sono legati soprattutto al fatto che l'utilizzo delle biomasse è difficoltoso in un contesto domestico, soprattutto per quanto riguarda lo spazio che va dedicato loro.

## <span id="page-9-0"></span>1.2. Biogas

I biogas sono una miscela di vari tipi di gas. Consiste principalmente di metano (50-75%), diossido di carbonio (25-50%), e vapore acqueo. È il risultato del prodotto della fermentazione batterica di residui organici vegetali o animali [\[12\]](#page-68-4) in condizioni anaerobiche, cioè in assenza di ossigeno. È ormai stato riconosciuto che la produzione di biogas può essere utile nella riduzione delle emissioni di gas serra. Questo riconoscimento ha portato alla rapida crescita del settore del biogas, sebbene rispetto ad altre fonti di energia rinnovabile come l'energia eolica e solare, il volume totale di produzione di biogas è ancora relativamente basso. Di fatto la tecnologia per la produzione di biogas non è universalmente applicabile oggi, a causa della complessità e degli elevati costi che molti impianti necessitano.

Il processo che porta alla formazione del biogas avviene dentro un sistema chiuso che è chiamato digestore anaerobico, o biodigestore [\[14\]](#page-69-0). Il biogas prodotto nel digestore può essere utilizzato in diversi modi, ad esempio come combustibile per la cogenerazione o per la purificazione a biometano. Nel secondo caso il biogas può essere ceduto nella rete nazionale. Tuttavia prima di essere ceduto in rete il biogas deve essere purificato, per esempio rimuovendo anidride carbonica in eccesso e altre impurità.

<span id="page-9-1"></span>Tornando più nello specifico sulla produzione di biogas, descriviamo più nel dettaglio il processo che porta alla sua formazione, cioè la digestione anaerobica.

#### 1 Capitolo uno 3

#### 1.2.1. La digestione anaerobica

La digestione anaerobica è un processo biologico che trasforma la sostanza organica in biogas. Questa trasformazione avviene in assenza di ossigeno, ovvero in condizioni anaerobiche. Questo processo è determinato da diversi tipi microrganismi specializzati. Semplicando al massimo: dei gruppi di batteri agiscono per degradare la sostanza organica, trasformandola in composti intermedi, fino alla produzione di metano. La digestione anaerobica può essere suddivisibile in quattro stadi: idrolisi, acidogenesi, acetogenesi e metanogenesi. La digestione anaerobica può essere divisa in più tipi [\[1\]](#page-68-5), a seconda della temperatura in cui si svolge il processo. Per i 10-25 °C, si parla di digestione psicrofila, per i 35 °C di digestione mesofila e sopra i 55 °C si ha la digestione termofila. Più è alta la temperatura, più il tempo di decomposizione della materia organica diminuisce. Infine altre possibili classificazioni si basano sul contenuto di sostanza secca nella biomassa in digestione. In questo caso si parla di:

- Digestione a secco (dry) per un contenuto di sostanza secca nella biomassa superiore al 20%;
- Digestione a umido (wet) per un contenuto di sostanza secca nella biomassa inferiore al 10%.

### <span id="page-10-0"></span>1.3. Digestato

Dal processo di digestione anaerobica si ha la produzione di biogas e di un altro prodotto in uscita dal digestore, detto digestato. A differenza del biogas, il digestato è composto dal residuo del processo di digestione anaerobica, cioè da tutte quelle sostanze che non sono state digerite. Può essere usato come concime/fertilizzante [\[11\]](#page-68-6). Se impiegato per quest'uso, tuttavia, non può comunque essere utilizzato senza accortezza a causa del suo elevato contenuto di azoto. Per poter sfruttarlo come fertilizzante occorre utilizzarlo secondo le modalità imposte dalla varie normative nazionali o regionali a seconda di dove ci si trova [\[9\]](#page-68-7).

Tra i principali vantaggi nell'uso del digestato vanno sicuramente citati l'apporto di sostanza organica nel terreno e la riduzione delle emissioni di gas serra [\[14\]](#page-69-0).

#### <span id="page-10-1"></span>1.4. L'impianto

Sono presenti diverse tipologie di impianti, ognuno con una specifica funzione in base al tipo di biomassa usata. Gli impianti di biogas si possono dividere in impianti di piccola e larga scala. Gli impianti di piccola scala hanno un basso costo d'investimento, possono essere domestici o decentralizzati e sono impiegati principalmente in aree rurali. Al contrario, gli impianti di larga scala hanno un alto costo d'investimento, richiedono una notevole quantità di materie prime e fanno uso di tecnologie particolarmente avanzate. Lo schema di funzionamento di un impianto a biogas può essere riassunto in questo modo:

- Fase 1: comprende la produzione delle biomasse, la loro raccolta ed il trasporto nell'impianto in apposite aree di stoccaggio;
- Fase 2: in questa fase avviene il processo di digestione anaerobica con la formazione del biogas e del digestato;
- Fase 3: qui avviene la generazione di energia tramite il biogas prodotto. Per esempio nell'ambito della produzione di energia termica o elettrica. In questa fase può avvenire anche la trasformazione del biogas in biometano per quegli impianti che sono attrezzati a tale scopo.

Per quanto riguarda la struttura dell'impianto, essa è abbastanza standardizzata e i suoi principali componenti sono i seguenti:

- le aree di stoccaggio: vasche o serbatoi addetti alla raccolta delle biomasse;
- il digestore: qui avviene il processo di digestione anaerobica;
- i gasometri: serbatoi in cui può essere stoccato il biogas prodotto;
- i sistemi di trattamento del biogas: necessari alla produzione di biometano per quegli impianti che ne fanno uso;
- la cogenerazione: sistema addetto alla produzione di energia, termica o elettrica, alimentato dal biogas o dal biometano;
- le aree per lo stoccaggio del digestato: apposite aree in cui viene raccolto il digestato.

#### <span id="page-11-0"></span>1.4.1. Gli impianti di biogas in Italia e in Europa

È opportuno dare anche un quadro generale sul numero di impianti di biogas in Italia. Questo settore è in forte espansione, come è possibile notare dagli ultimi censimenti svolti dal CRPA. In Italia la maggior parte degli impianti fa uso di residui agroindustriali ed effluenti zootecnici [\[13\]](#page-69-1). Gli impianti sono presenti maggiormente al Nord (Lombardia, Emilia-Romagna, Veneto e Alto Adige). Di questi molti fanno molto uso di liquame bovino o suino.

Anche in Europa la situazione è cambiata negli ultimi anni. Il numero di impianti di bio-

#### 1 Capitolo uno 5

gas è aumentato in modo considerevole, passando da quasi 5000/6000 unità a quasi 20000 impianti. Questi sono presenti principalmente in Germania, Italia, Francia, Regno Unito (dati European Biogas Association), anche se negli ultimi anni la crescita si è abbastanza stabilizzata. Tra queste nazioni la Germania ha il numero più alto di impianti presenti nel suo territorio [\[10\]](#page-68-8). Le biomasse utilizzate per produrre biogas provengono maggiormente dall'agricoltura, la restante parte dai liquami e rifiuti organici.

In termini di produzione di energia invece, il biogas è utilizzato soprattutto per la produzione di energia elettrica e in percentuali minori per l'energia termica e la produzione di biometano.

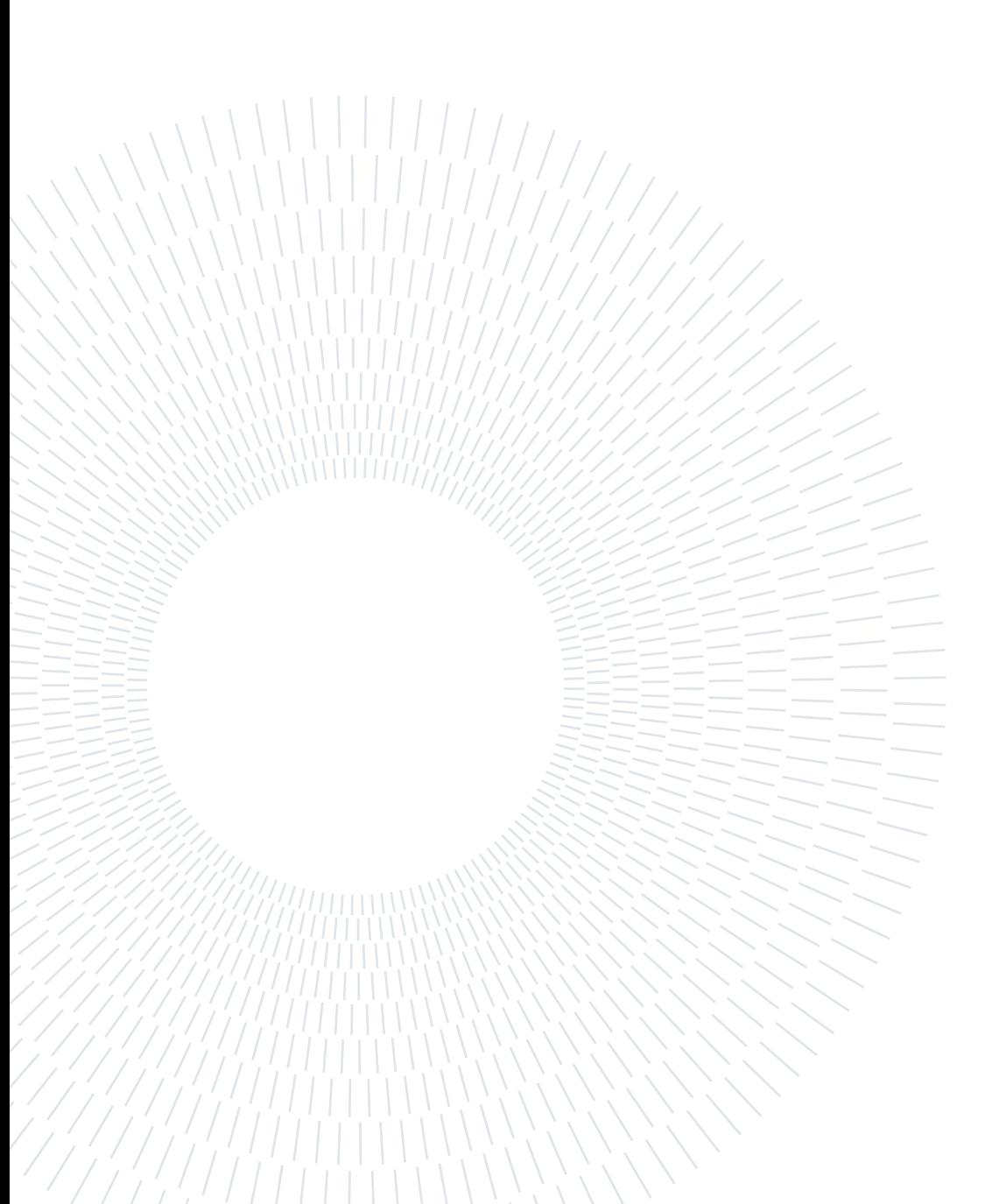

<span id="page-14-0"></span>In questo capitolo verrà costruito un modello di impianto di biogas "ideale", ovvero non prendendo in considerazione nessun parametro incerto, cosa alquanto improbabile nella realtà. Partendo poi da questo modello saranno introdotte nei capitoli successivi dei parametri incerti, la cui soluzione sarà data applicando l'ottimizzazione robusta.

In questo caso consideriamo già nota la posizione dell'impianto. Note sono anche le posizioni delle fattorie/allevamenti ai quali ci rivolgiamo per l'acquisto delle biomasse. In questo lavoro è considerato un impianto di biogas da 1 MW. L'impianto è di dimensioni ridotte e lavora su scala locale. Le biomasse trattate per la produzione di biogas sono gli scarti della raccolta di mais e i liquami suini. Questi ultimi sono stati aggiunti come biomassa entrante nell'impianto principalmente per due ragioni. La prima è che apportano sostanze utili per il processo di produzione di biogas, mentre la seconda è che sono usati per portare la percentuale di sostanza secca sotto una certa soglia (in seguito vedremo più nel dettaglio cosa signica questo secondo punto). Esse saranno comprate e trasportate dalle rispettive fattorie/allevamenti all'impianto. Qui tramite i processi descritti nel capitolo precedente, si formeranno il biogas e il digestato che saranno poi venduti come fonte di guadagno. Infatti il digestato prodotto sarà venduto come concime alle stesse fattorie e allevamenti da cui sono state acquistate le biomasse. Per il trasporto delle biomasse saranno utilizzati degli autotrasportatori, nello specifico dei camion. In base alla produzione di mais e liquami necessari per il funzionamento dell'impianto considerato, è stato deciso di considerare 20 fattorie che produrranno mais e 10 allevamenti ai quali ci rivolgeremo per i liquami. Riguardo alla produzione di mais essa dipende da diversi fattori:

- il genotipo;
- le condizioni di crescita, che dipendono dalle condizioni climatiche, ambientali e pratiche agronomiche;
- lo stadio di maturità alla raccolta (sostanza secca).

Ricordiamo che la sostanza secca è quella parte del campione di materiale analizzato che rimane dopo l'eliminazione dell'acqua [\[16\]](#page-69-2). Nel nostro caso abbiamo deciso di considerare una produzione di mais approssimativamente costante per tutto l'anno non soggetta a variazioni significative.

Anche per la produzione di liquami, esistono diversi fattori che ne condizionano la produzione [\[2\]](#page-68-9), come per esempio il tipo di allevamento adottato per i suini ed il tipo di alimentazione. In particolare il tipo di alimentazione può essere divisa tra asciutta o liquida (broda). Il contenuto di sostanza secca nel liquame suino può variare dal 3% al 6%, mentre la concentrazione di sostanza organica è molto variabile (per sostanza organica intendiamo tutti quei composti che contengono carbonio, in particolare quando questo elemento si lega con l'idrogeno). In Tabella 2.1 sono riportati valori di sostanza secca ed organica di diversi tipi di biomasse, tra cui mais e liquami suini.

| Materiale        | Sostanza secca $(\%)$ | Sostanza organica $(\%)$ |
|------------------|-----------------------|--------------------------|
| Liquame bovino   | $6 - 11$              | 68-85                    |
| Liquame suino    | $11 - 25$             | 60-85                    |
| Liquame avicolo  | $10 - 29$             | 75-77                    |
| Insilato di mais | 34                    | 86                       |
| Paglia           | 85-90                 | 85-89                    |
| Stocchi di mais  | 86                    | 72                       |

Tabella 2.1: Valori in percentuale di sostanza secca ed organica per diversi tipi di biomasse

Diversi tipi di effluenti di allevamento sono adatti alla digestione anaerobica. In particolare possiamo distinguere quattro tipi principali di effluente zootecnico: liquami bovini, liquami suini, letami bovini e deiezioni avicole [\[9\]](#page-68-7). Sarà considerata una produzione di liquami costante per tutto l'anno, non soggetta ad incertezze.

Sono state fatte le seguenti ipotesi:

- 1. La quantità di mais e liquami prodotta da ogni fattoria/allevamento durante l'anno è fissa;
- 2. Il trasporto delle biomasse e del concime è svolto utilizzando camion, le cui capienze variano a seconda del materiale trasportato (mais o liquami);
- 3. I costi sono considerati fissi, non dipendenti dal tempo;
- 4. I costi del trasporto sono approssimati, in particolare vengono considerati i costi in funzione della distanza percorsa, trascurando i costi del carburante, del carico/scarico, ed i costi riguardanti i singoli operatori che guidano i camion;

- 5. Gli autotrasportatori addetti alla raccolta delle biomasse (mais e liquame) sono riempiti fino alla loro capacità massima;
- 6. Gli autotrasportatori addetti alla vendita del concime sono riempiti fino alla loro capacità massima;
- 7. Non ci sono perdite nel processo di digestione anaerobica, ovvero tutta la biomassa impiegata viene utilizzata per la produzione di biogas o concime;
- 8. L'impianto è a flusso continuo, ovvero lavora a potenza massima con l'obiettivo di ottimizzare il profitto;
- 9. Riguardo alla posizione delle fattorie/allevamenti ai quali ci rivolgiamo, è stato deciso di considerare le loro posizioni intorno all'impianto in modo da non superare un certo range. Tale range è stato scelto in modo da non pesare troppo sui costi di trasporto. Di conseguenza le posizioni delle fattorie e degli allevamenti sono stati generati in modo che fossero sparsi casualmente ma uniformemente in un quadrato 10 x 10 km al cui centro è stato collocato l'impianto, come si può vedere dalla Figura 2.2.

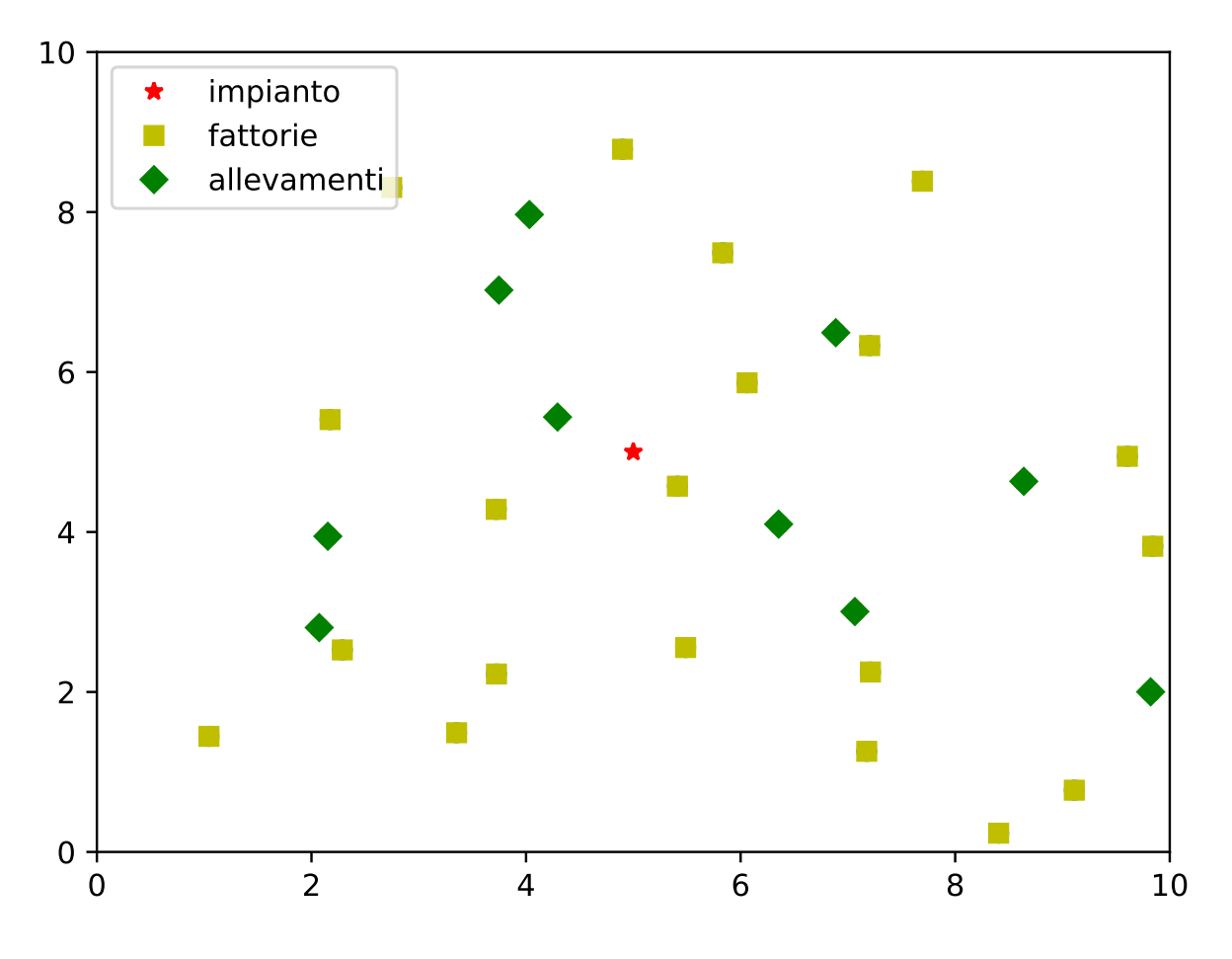

Figura 2.1: Rappresentazione delle fattorie e allevamenti nell'area geografica analizzata

## <span id="page-17-0"></span>2.1. Modello di ottimizzazione

In base alle considerazioni fatte finora, si può iniziare ad implementare il modello di ottimizzazione che sarà usato per descrivere il problema in questione. Va detto che i modelli di ottimizzazione sono utili a formalizzare problemi di vario tipo con relazioni di tipo logico-matematico, e sono usati spesso nella Ricerca Operativa [? ]. Un modello di ottimizzazione è un sistema composto da caratteristiche specifiche che sono: gli obiettivi, le variabili, i parametri e i vincoli. Di solito l'obiettivo si presente come una funzione obiettivo da minimizzare o massimizzare. I parametri sono variabili che descrivono i dati del problema e che non sono determinate all'interno del modello, ma hanno un valore predeterminato dall'esterno. Le variabili invece sono dipendenti da altre variabili del sistema e sono controllabili dal decisore. Una soluzione ammissibile che minimizza/massimizza la funzione obiettivo è detta soluzione ottima. Il problema è detto inammissibile se non esiste alcuna soluzione.

Nel nostro lavoro è stato usato un modello di ottimizzazione proprio perchè l'obiettivo

#### $2 \mid$  Capitolo due  $11$

di questo modello sarà quello di massimizzare il protto dell'impianto di biogas. Ora iniziamo definendo le variabili decisionali che definiscono il sistema considerato.

# <span id="page-18-0"></span>2.2. Variabili

Definiamo innanzitutto gli insiemi che rappresentano il numero di fattorie ed allevamenti considerati. Come detto anche prima, per il modello consideriamo 20 fattorie che producono mais e 10 allevamenti dai quali sono acquistati i liquami. Deniamo i parametri J e K come il numero di fattorie ed allevamenti considerati, uguali rispettivamente a 20 e 10. Gli insiemi quindi saranno formati da quei valori che vanno da 1 a J per le fattorie e da 1 a K per gli allevamenti.

Per il modello sono state denite come variabili le quantità di mais e liquami che vengono acquistati rispettivamente dalle fattorie e dagli allevamenti. Sono variabili molto importanti perchè necessarie alla produzione del biogas e del digestato, da cui appunto deriva il profitto principale dell'impianto. Oltre a queste altre quantità che possono essere controllate e quindi considerate come variabili nel modello di ottimizzazione sono le quantità di digestato che viene venduto. Fattorie ed allevamenti però utilizzano il concime in maniera differente e in diverse quantità, perciò le variabili che descrivono il concime venduto saranno separate per fattorie o allevamenti. Oltre a ciò sarà considerata variabile la quantità di biogas venduto, che cambia in base alle biomasse entranti nel digestore anaerobico. Infine va considerato il fatto che i viaggi che compiono gli autotrasportatori per il trasporto delle biomasse dipendono dalle quantità prodotte e disponibili, quindi il numero di viaggi non è un dato fisso ma dipendente da altre variabili. Per questo saranno considerate variabili anche il numero di viaggi necessari per il trasporto di mais, liquami e concime. Nella tabella seguente sono riassunte tutte le variabili presenti nel modello.

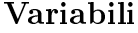

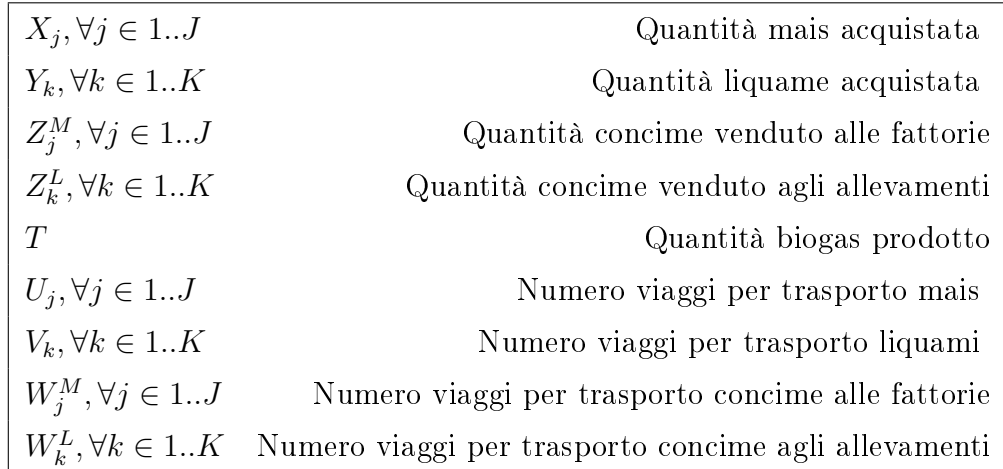

## <span id="page-19-0"></span>2.3. Parametri

Ora passiamo alla descrizione dei parametri presenti nel sistema.

Le distanze tra le fattorie/allevamenti e l'impianto sono state calcolate applicando la distanza euclidea tra due punti. Ogni fattoria  $j$  e allevamento k ha una quantità ben definita di produzione, che sarà chiamata  $S^M_j$  per il mais e  $S^L_k$  per i liquami, entrambe misurate in tonnellate. Queste quantità sono state calcolate con una distribuzione normale. Per il mais si è usata una distribuzione normale con media 750 (dato trovato in letteratura) e deviazione standard 100, mentre per i liquami si è usata una distribuzione standard con media 14000 e deviazione standard 100. Il numero di viaggi per il trasporto delle biomasse e del concime avrà un limite massimo che sarà considerato come parametro. Il numero massimo di viaggi per trasportare mais  $(N^M)$  e liquami  $(N^L)$  è stato calcolato approssimativamente dividendo la massima quantità di mais e liquami che producono tutte le fattorie/allevamenti per la capacità massima dei camion addetti al loro trasporto. Il numero massimo di viaggi per trasportare il concime  $(N<sup>C</sup>)$  è stato calcolato approssimativamente in questo modo: calcolando la quantità totale di digestato prodotto che si ottiene sottraendo alle quantità totali di biomasse entranti la quantità totale di biogas prodotto. Successivamente si è diviso la quantità totale di concime prodotto per la capacità max del camion agricolo addetto al suo trasporto. I dati dei costi relativi al trasporto, all'acquisto/vendita delle materie prime sono stati trovati cercando nella letteratura e sul web. Naturalmente sono state fatte opportune approssimazioni, cercando comunque di rimanere il più possibile vicino al caso reale. Infatti i costi sono considerati costanti e non soggetti ad incertezza in questo caso. Infine sono considerati parametri anche i coefficienti per convertire quantità diverse, per esempio tra biomasse e concime o biogas prodotto. Tra questi ad esempio c'è il parametro  $\epsilon$  che rappresenta il valore di conversione di biogas da kWh a metro cubo. Questo coefficiente è usato nella funzione obiettivo per ottenere il protto, in euro, della vendita di biogas prodotto. L'elenco completo di tutti i parametri è rappresentato nella seguente tabella.

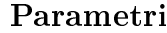

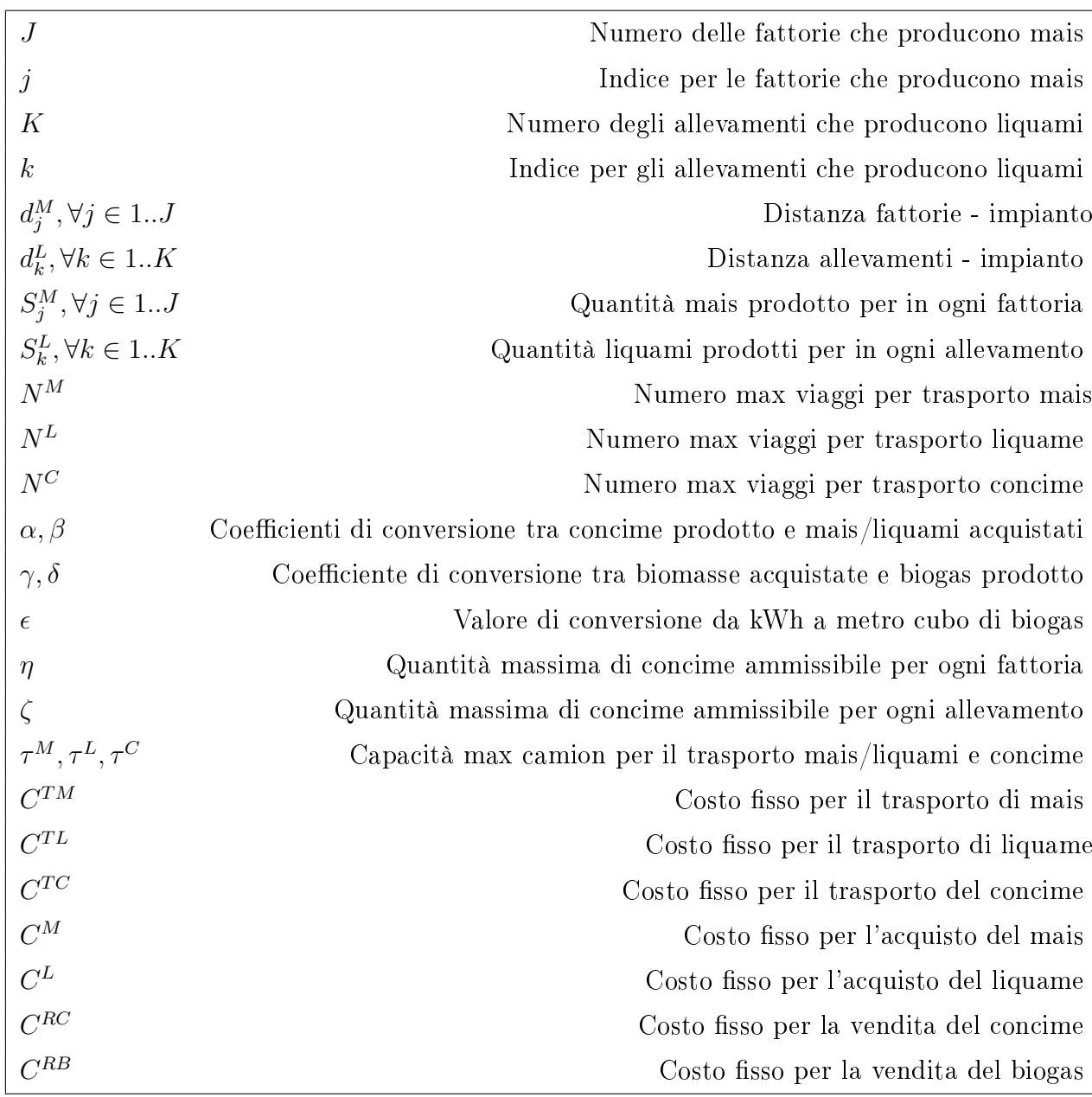

<span id="page-20-0"></span>Ora che sono stati descritti le variabili e i parametri presenti nel sistema, si può iniziare a costruire il vero e proprio modello di ottimizzazione. Come spiegato anche in precedenza il modello deve essere formato da una funzione obiettivo e da vincoli che ne definiscono il valore. Passiamo alla descrizione dei vincoli.

# 2.4. Vincoli

I vincoli sono le condizioni necessarie che il modello deve rispettare per trovare le soluzioni. Infatti i vincoli riducono l'insieme delle soluzioni ammissibili del problema. In genere i vincoli sono rappresentati da equazioni o disequazioni.

Nel nostro caso sono considerati diversi vincoli che possono essere divisi a seconda delle diverse funzioni e caratteristiche.

#### <span id="page-21-0"></span>2.4.1. Vincolo della sostanza secca

Come descritto nel capitolo uno, il processo di digestione anaerobico atto alla produzione di biogas è complesso e necessita di numerose accortezze. Le biomasse che acquistiamo, in questo caso mais e liquami, saranno lavorate nel digestore e tramite la digestione anaerobica produrranno il biogas e il digestato. É importante sottolineare però che le biomasse non possono essere poste nel digestore così come sono, ma vanno lavorate e trattate in precedenza in apposite aree di stoccaggio per prepararle al processo di digestione anaerobica. É essenziale infatti che la percentuale di sostanza secca, che va ricordato essere la parte del campione del materiale che rimane dopo l'eliminazione d'acqua, non superi una certa soglia. Se la parte secca dovesse superare tale soglia il processo di digestione anaerobica non garantirebbe la produzione corretta di biogas e di digestato. La soglia totale di sostanza secca ammissibile nel digestore in questo caso è stata fissata al  $10\%$ . mentre per il mais e per i liquami è fissata rispettivamente al trenta e al cinque per cento (dati trovati in letteratura). L'equazione che descrive tale vincolo è la seguente.

$$
\sum_{j=1}^{J} X_j \ 0.3 + \sum_{k=1}^{K} Y_k \ 0.05 \le 0.10 \ (\sum_{j=1}^{J} X_j + \sum_{k=1}^{K} Y_k)
$$

Tale vincolo quindi stabilisce che le percentuali di sostanza secca per le quantità di mais e liquami che vengono acquistati, deve essere inferiore al 10% della somma totale di biomasse entranti nel digestore.

#### <span id="page-21-1"></span>2.4.2. Vincoli di limite massimo

L'acquisto di mais e liquami per fattorie e allevamenti ha un limite massimo che non può essere superato. Questi limiti devono valere per ogni fattoria/allevamento considerato, e saranno definiti da appositi vincoli descritti di seguito:

$$
X_j \leq S_j^M, \qquad \forall j \in 1..J
$$
  

$$
Y_k \leq S_k^L, \qquad \forall k \in 1..K
$$

Tali vincoli stabiliscono che per ogni fattoria/allevamento, non si può acquistare più di quanto si produce.

Stesso ragionamento va fatto anche per il numero di viaggi necessari al trasporto delle biomasse e del concime. Infatti avendo denito il limite massimo per queste quantità si possono denire i vincoli per cui un dato camion addetto al trasporto non può compiere più di un certo numero di viaggi. Tale vincolo serve anche per mettere una soglia ai costi di trasporto, che ovviamente dipendono dalla distanza compiuta e quindi dal numero di viaggi. I vincoli in questione sono i seguenti:

$$
\sum_{j=1}^{J} U_j \leq N^M
$$

$$
\sum_{k=1}^{K} V_k \leq N^L
$$

$$
\sum_{j=1}^{J} W_j^M + \sum_{k=1}^{K} W_k^L \leq N^C
$$

Infine ci sono anche dei limiti massimi riguardo alla quantità di concime ammissibile in ogni fattoria/allevamento. Tale limite dipende da diversi fattori, quali per esempio la grandezza del terreno su cui è usato il concime, l'utilizzo richiesto o semplicemente la massima quantità di risorse che possono essere impiegate per il suo acquisto. I vincoli seguenti definiscono i limiti alla quantità massima di concime ammissibile per ogni fattoria/allevamento:

$$
Z_j^M \le \eta, \qquad \forall j \in 1...J
$$
  

$$
Z_k^L \le \zeta, \qquad \forall k \in 1...K
$$

#### <span id="page-22-0"></span>2.4.3. Vincoli di relazione tra biomasse e prodotti finali

Come già spiegato nel processo di digestione anaerobica, tramite numerose e complicate trasformazioni chimiche, avviene la formazione del biogas e del digestato. Naturalmente la quantità finale di questi due prodotti dipende dalle quantità di biomasse entranti nel digestore. Perciò sono stati definiti appositi vincoli che regolano queste relazioni. In particolare la somma totale di concime, che sarà poi venduto, dipenderà dalla quantità

totale di mais e liquami acquistati, con i parametri  $\alpha$  e  $\beta$  che regolano la relazione tra biomasse e concime prodotto. I vincoli sono i seguenti:

$$
\sum_{j=1}^{J} Z_j^M + \sum_{k=1}^{K} Z_k^L \le \alpha \sum_{j=1}^{J} X_j
$$

$$
\sum_{j=1}^{J} Z_j^M + \sum_{k=1}^{K} Z_k^L \le \beta \sum_{k=1}^{K} Y_k
$$

Stesso ragionamento può essere fatto per descrivere la relazione tra biogas prodotto e biomasse entranti nel digestore. Infatti anche la quantità nale di biogas che si forma nel processo di digestione anaerobica dipende dalle quantità di mais e liquami che sono acquistati. Tale relazione sarà regolata dai coefficienti  $\gamma e \delta$ , che regolano la percentuale di solidi volatili per mais e liquami. Ricordiamo, in modo molto semplicato, che per solidi volatili intendiamo quella parte di solido che ad una determinata temperatura (che può aggirarsi sui 600 gradi Celsius), si gassicano e non rimangono come cenere. I vincoli che deniscono tali relazioni sono i seguenti:

$$
T \le \gamma \sum_{j=1}^{J} X_j
$$
  

$$
T \le \delta \sum_{k=1}^{K} Y_k
$$

#### <span id="page-23-0"></span>2.4.4. Vincoli di relazione per il trasporto

Infine sono definiti quei vincoli che mettono in relazione le quantità di biomasse acquistate al numero di viaggi necessari al loro trasporto. Per ogni viaggio infatti la quantità di biomasse o digestato che si può trasportare non può eccedere la capacità massima del camion addetto al suo trasporto. I vincoli che deniscono queste relazioni sono i seguenti:

<span id="page-23-1"></span>
$$
X_j \leq \tau^M U_j, \qquad \forall j \in 1..J
$$
  
\n
$$
Y_k \leq \tau^L V_k, \qquad \forall k \in 1..K
$$
  
\n
$$
Z_j^M \leq \tau^C W_j^M, \qquad \forall j \in 1..J
$$
  
\n
$$
Z_k^L \leq \tau^C W_k^L, \qquad \forall k \in 1..K
$$

### 2.5. Funzione obiettivo

Come spiegato anche in precedenza un modello di ottimizzazione deve avere un obiettivo, definito da una funzione che può essere minimizzata o massimizzata a seconda dello scopo del sistema. Nel nostro caso l'obiettivo del modello è il protto dell'impianto di biogas, che deve essere massimizzato. Essendo il profitto la differenza tra i ricavi ed i costi complessivi, per massimizzare il profitto bisogna massimizzare questa differenza. Consideriamo ricavi tutti i profitti che otteniamo dalla vendita di biogas e concime che vengono prodotti dall'impianto. I costi invece si riferiscono all'acquisto delle biomasse e ai costi di trasporto (delle biomasse e del concime), che dipendono dal numero di viaggi effettuati e dalla distanza tra l'impianto e le fattorie/allevamenti. Ovviamente potrebbero essere considerati più tipi di costi differenti, come per esempio i costi inerenti alla logistica, o quelli necessari al funzionamento dell'impianto, ma essendo l'obiettivo di questo lavoro più focalizzato sulla costruzione di modelli matematici atti all'ottimizzazione di un possibile impianto di biogas, tali costi possono essere trascurati o comunque non sono necessari per il completamento di questo lavoro.

La funzione obiettivo è quindi definita in questo modo:

$$
\max (T \in C^{RB} + \sum_{j=1}^{J} Z_j^M C^{RC} + \sum_{k=1}^{K} Z_k^L C^{RC} +
$$
  
\n
$$
- \sum_{j=1}^{J} d_j^M C^{TM} U_j
$$
  
\n
$$
- \sum_{k=1}^{K} d_k^L C^{TL} V_k
$$
  
\n
$$
- \sum_{j=1}^{J} d_j^M C^{TC} W_j^M
$$
  
\n
$$
- \sum_{k=1}^{K} d_k^L C^{TC} W_k^L
$$
  
\n
$$
- \sum_{j=1}^{J} X_j C^M
$$
  
\n
$$
- \sum_{k=1}^{K} Y_k C^L)
$$

### <span id="page-24-0"></span>2.6. Il modello

Rappresentiamo il modello nella sua interezza.

#### Funzione obiettivo

$$
\max (T \in C^{RB} + \sum_{j=1}^{J} Z_j^M C^{RC} + \sum_{k=1}^{K} Z_k^L C^{RC} +
$$
  
\n
$$
- \sum_{j=1}^{J} d_j^M C^{TM} U_j
$$
  
\n
$$
- \sum_{k=1}^{K} d_k^L C^{TL} V_k
$$
  
\n
$$
- \sum_{j=1}^{J} d_j^M C^{TC} W_j^M
$$
  
\n
$$
- \sum_{k=1}^{K} d_k^L C^{TC} W_k^L
$$

 $-\sum_{j=1}^{J} X_j C^M$  $-\sum_{k=1}^K Y_k C^L$ 

Vincoli

$$
\sum_{j=1}^{J} X_j 0.3 + \sum_{k=1}^{K} Y_k 0.05 \le 0.10(\sum_{j=1}^{J} X_j + \sum_{k=1}^{K} Y_k) \nX_j \le S^M, \t\t \forall j \in 1...J \nY_k \le S^L, \t\t \forall k \in 1...K
$$
\n
$$
\sum_{j=1}^{J} U_j \le N^M
$$
\n
$$
\sum_{k=1}^{K} V_k \le N^L
$$
\n
$$
\sum_{j=1}^{J} W_j^M + \sum_{k=1}^{K} W_k^L \le N^C
$$
\n
$$
\sum_{j=1}^{J} Z_j^M + \sum_{k=1}^{K} Z_k^L \le \alpha \sum_{j=1}^{J} X_j
$$
\n
$$
T \le \gamma \sum_{j=1}^{J} X_j
$$
\n
$$
T \le \delta \sum_{k=1}^{K} Y_k
$$
\n
$$
Z_j^M \le \eta, \t\t \forall j \in 1...J \nZ_k^L \le \zeta, \t\t \forall k \in 1...K \nX_j \le \tau^M U_j, \t\t \forall j \in 1...J \nY_k \le \tau^L V_k, \t\t \forall j \in 1...J \nY_k \le \tau^C W_j^M, \t\t \forall j \in 1...J \nZ_k^L \le \tau^C W_j^M, \t\t \forall j \in 1...J \nZ_k^L \le \tau^C W_k^L, \t\t \forall k \in 1...K
$$

# <span id="page-25-0"></span>2.7. Soluzione

Per la soluzione del problema sopra citato si è deciso di scrivere il codice del modello in Python. In particolare per risolvere il problema di ottimizzazione si è usato il pacchetto

Python-MIP, che è una collezione di strumenti Python per la modellazione e soluzione di problemi di ottimizzazione lineare intera, ovvero Mixed-Integer Linear programs (MIPs). Il problema analizzato in questo caso è un problema di programmazione lineare intera in quanto caratterizzato da una funzione obiettivo lineare nelle variabili e da vincoli descritti da disequazioni e equazioni lineari. Sono state usate anche le librerie di matplotlib, pandas e numpy per la generazione dei grafici.

Sono stati effettuati diversi esperimenti cambiando i valori dei parametri in gioco, per esempio cambiando la disposizione delle fattorie e degli allevamenti intorno all'impianto, oppure cambiando i valori di produzione di mais e liquami. Le soluzioni variano ma seguono un andamento più o meno costante nei valori.

| <b>Biogas</b> | Mais | $\blacksquare$ Liquami |
|---------------|------|------------------------|
| 7776k         | 14k  | .57k                   |

Tabella 2.2: Valori medi di produzione di biogas in metri cubi e di acquisto di mais e liquami, in tonnellate

I valori di produzione di biogas e d'acquisto totale di mais e liquami necessari alla sua produzione si assestano più o meno ai valori riportati nella Tabella 2.1.

Riguardo al concime venduto invece, dalla soluzione si può notare che non è venduto a tutte le fattorie/allevamenti presenti. Infatti il concime è venduto solo alle fattorie/allevamenti che non sono troppo lontani dall'impianto. Ciò è dovuto per non pesare troppo sui costi di trasporto che aumentano ragionevolmente con la distanza. Nel corso di diversi esperimenti effettuati per diverse coordinate di fattorie ed allevamenti, il concime è venduto in media a non più di 4/5 fattorie ed allevamenti. Le fattorie/allevamenti ai quali viene consegnato il concime sono ad una distanza vicina all'impianto, in media non superiore ai 2/3 Km, come si può vedere dalla Figura 2.4.

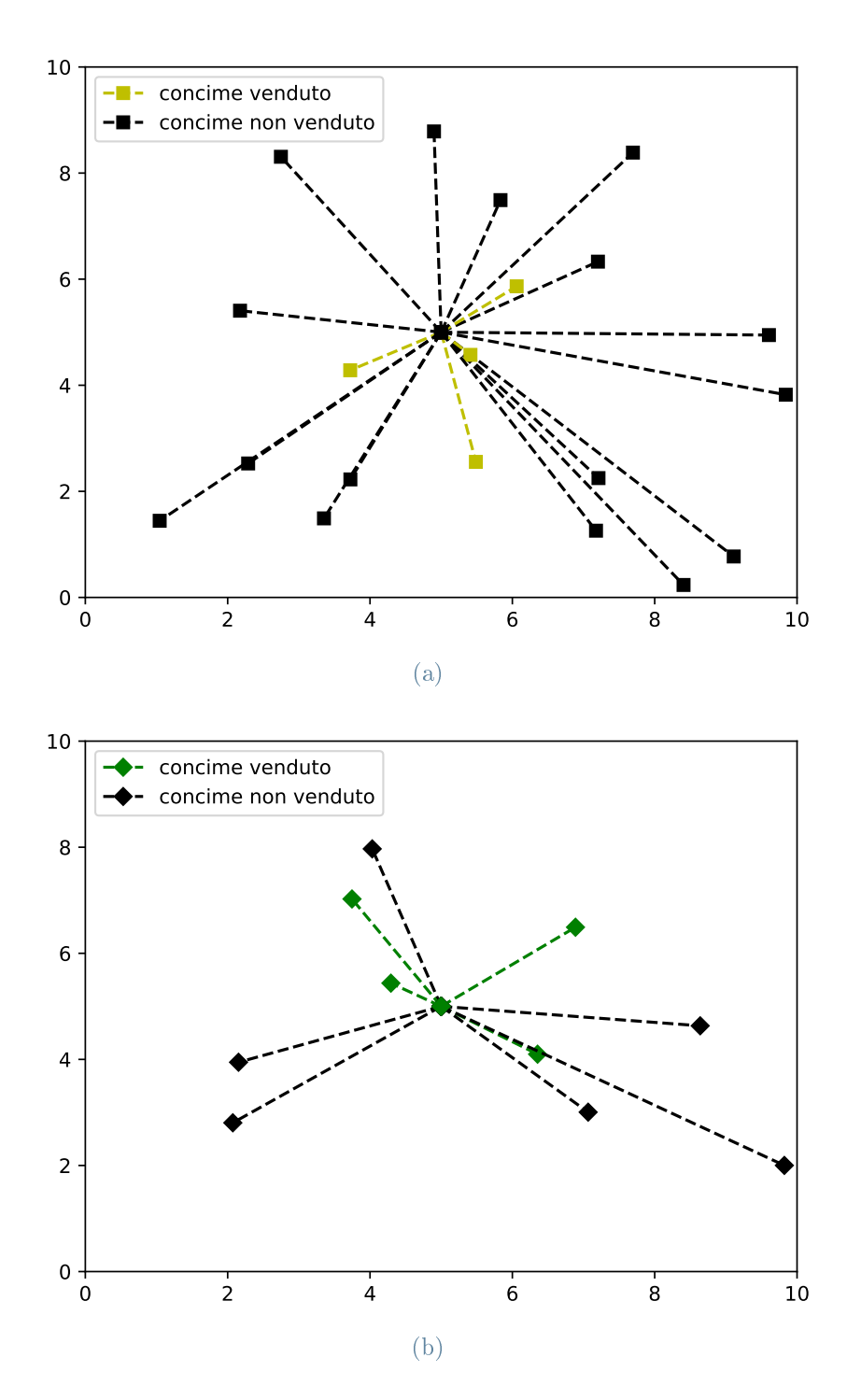

Figura 2.2: Nella figura (a) sono rappresentate le fattorie alle quali è venduto il concime (linee gialle) e alle quali non è venduto (linee nere). Nella figura (b) invece sono rappresentate gli allevamenti ai quali è venduto il concime (linee verdi) e ai quali non è venduto (linee nere). In entrambi i casi possiamo osservare che le fattorie/allevamenti ai quali è venduto il concime sono quelli più vicini all'impianto, che è situato al centro dei grafici.

Il modello descritto in questo capitolo è un modello ideale, perchè non prende in considerazione nessuna incertezza nel sistema considerato. Partendo da questo punto nei prossimi capitoli verranno sviluppati dei modelli in cui invece saranno considerati parametri incerti che andranno ad influenzare i risultati ottenuti. In questo modo il sistema considerato si avvicinerà di più ad un caso reale. Inoltre la parte principale di questo lavoro è proprio quello di costruire dei modelli che possano maneggiare l'incertezza in modo compatto e senza influenzare troppo i risultati, ottenendo soluzioni il meno conservative possibili. In particolare nei prossimi capitoli saranno analizzate tre tipi di approcci per affrontare l'incertezza, e verranno sviluppati dei modelli di ottimizzazione atti alla loro risoluzione.

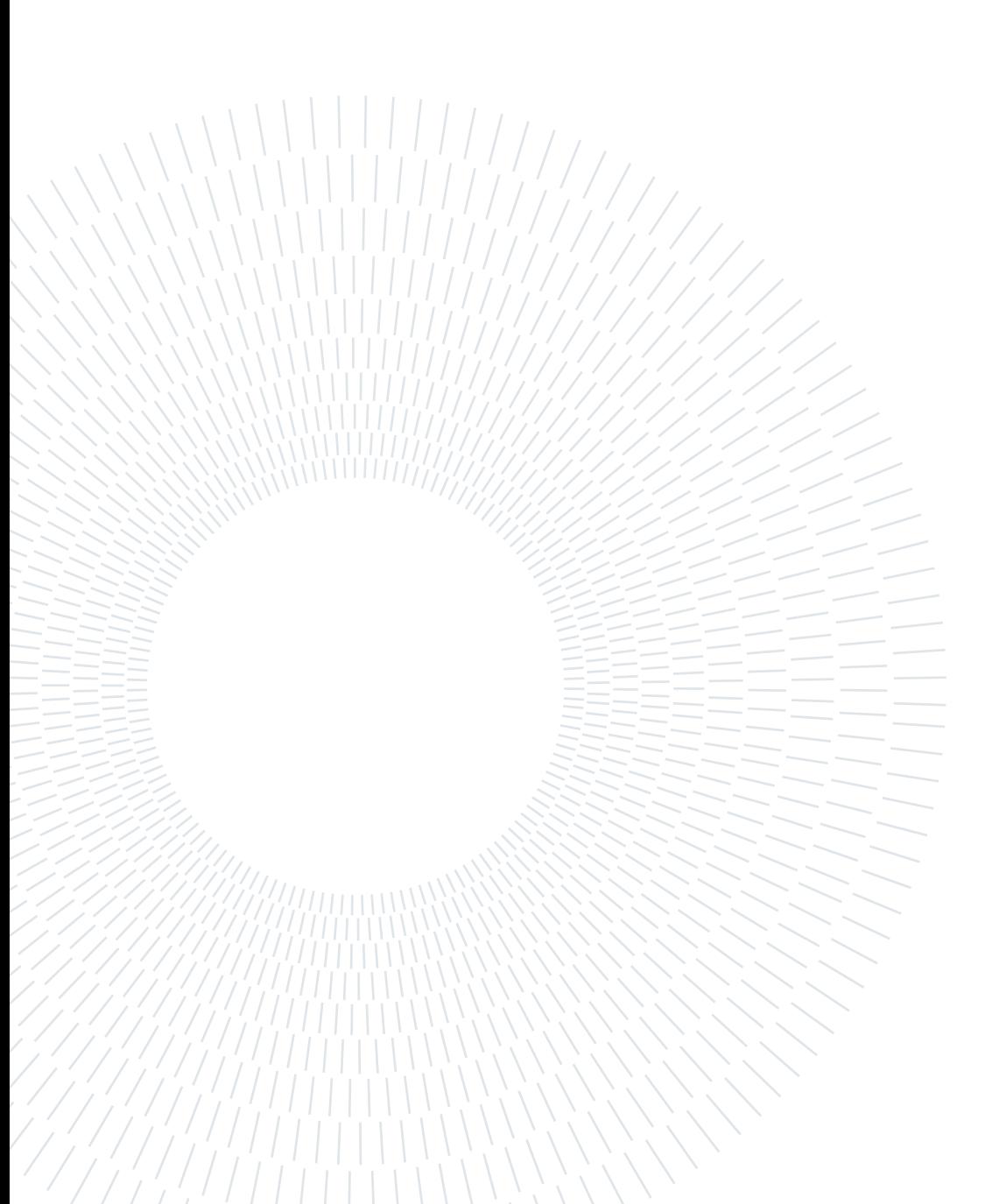

# <span id="page-30-0"></span>Capitolo tre

In questo capitolo saranno considerati variabili e parametri incerti nel modello. Ciò serve a rendere il modello più reale e inoltre permette di includere nel nostro problema un altro tipo di ottimizzazione, detta robusta, che sarà descritta in seguito. In particolare le quantità di mais prodotte dalle fattorie  $(S_j^M)$  non sono più considerate costanti ma soggette ad incertezza. È molto realistico pensare infatti che nel corso dell'anno, a causa di diversi fattori, la produzione di mais non sia costante, ma incerta. Fattori climatici, come caldo anomalo, ed ambientali, come possibili alluvioni o incendi, possono verificarsi nel corso dell'anno e influenzare in maniera significativa la produzione di mais.

Il nuovo modello sarà molto simile a quello descritto nel capitolo precedente, ovviamente con alcune modifiche. Riguardo alle variabili e ai parametri presenti, le modifiche sono le seguenti:

- $\bullet$  le variabili  $X_j$  sull'acquisto di mais ora rappresentano percentuali e non tonnellate. Più precisamente la variabile  $X_j$  rappresenta la percentuale di capacità di produzione della fattoria  $j$ , con  $S_j^M$  incerto.
- $\bullet$  è introdotta una nuova variabile, che chiamiamo  $r$ , che rappresenta la quantità totale di mais importata nell'impianto, che è incerta a causa degli  $S_j^M$  e dipendente dalle  $X_j$ .
- introduciamo due nuovi parametri,  $SmUB_j$  e  $SmLB_j$ , rispettivamente limite superiore ed inferiore della quantità di mais producibile in ogni fattoria.
- sono introdotti i parametri  $\mu$  e  $\nu$  che definiscono la capacità del terreno di assorbire il concime.

La variabile r è molto importante perchè mette in relazione l'unico parametro incerto presente, ovvero  $S_j^M$ , con il nostro modello di ottimizzazione. La variabile  $X_j$  invece è stata modicata di signicato proprio perchè se fosse rimasta come quantità di mais comprato sarebbe diventata una variabile incerta in quanto la quantità di mais prodotta  $S_j^M$  è incerta. Così è diventato necessario introdurre una nuova variabile, ovvero  $r$ , che definisce la somma totale di mais importato nell'impianto, e che non dipende in maniera

diretta da  $S^M_j$ , ma dalla variabile  $X_j$ . Ciò permetterà di costruire un modello robusto non troppo conservativo, in quanto avremmo nel sistema solo un vincolo in cui sarà presente il parametro incerto, quello che limita  $r$ . Ora definiamo i vincoli.

# <span id="page-31-0"></span>3.1. Vincoli

#### <span id="page-31-1"></span>3.1.1. Vincolo della sostanza secca

In maniera analoga al capitolo due, bisogna definire un vincolo che regoli la soglia di sostanza secca che le biomasse devono avere per essere lavorate nel digestore. Le percentuali di sostanza secca sono le stesse, cioè del 10% per il totale e del 30 e 5% rispettivamente per mais e liquami. L'unica differenza rispetto al modello del capitolo due, sta nel fatto che ora la variabile r sostituisce la somma delle  $X$ , in quanto infatti rappresenta proprio la quantità totale di mais importata nell'impianto. Il vincolo è il seguente:

$$
0.3 \ r + \ 0.05 \sum_{k=1}^{K} Y_k \leq 0.10(r + \sum_{k=1}^{K} Y_k)
$$

#### <span id="page-31-2"></span>3.1.2. Vincoli di limite massimo

Anche in questo caso si hanno dei vincoli massimi nell'acquisto di mais e liquami in maniera simile al capitolo due. Tuttavia essendo  $S^M$  in questo caso un parametro incerto, non può essere considerato come parametro che limita l'acquisto di mais. Perciò verrà considerato il vincolo di massima quantità d'acquisto solo per i liquami:

$$
Y_k \le S_k^L, \qquad \forall k \in 1..K
$$

I vincoli per il massimo numero di viaggi necessari al trasporto delle biomasse e del concime invece sono i medesimi:

$$
\sum_{j=1}^{J} U_j \le N^M
$$

$$
\sum_{k=1}^{K} V_k \le N^L
$$

$$
\sum_{j=1}^{J} W_j^M + \sum_{k=1}^{K} W_k^L \le N^C
$$

#### 3 Capitolo tre 25

Infine anche i vincoli che definiscono la quantità massima di concime ammissibile per le fattorie e gli allevamenti rimangono gli stessi del modello ideale descritto nello scorso capitolo: M

$$
Z_j^M \le \eta, \qquad \forall j \in 1..J
$$
  

$$
Z_k^L \le \zeta, \qquad \forall k \in 1..K
$$

 $\hat{E}$  però aggiunto un altro vincolo, quello che definisce la relazione tra quantità totale di mais prodotto in ogni fattoria e la quantità di mais totale importata nell'impianto:

$$
\sum_{j=1}^{J} S_j^M \ X_j \ge r
$$

Questo vincolo è fondamentale: ci dice che r è limitata dall'alto dalla quantità totale di mais prodotto, inteso come somma dei prodotti tra le capacità incerte  $S^M_j$  e le proporzioni  $X_j.$  Si potrebbe dire che questo vincolo definisce il livello di incertezza del modello, perchè al suo interno sono presenti tutte le variabili ed i parametri affetti da incertezza. È proprio da questo vincolo che si partirà per la costruzione del modello robusto.

#### <span id="page-32-0"></span>3.1.3. Vincoli di relazione tra biomasse e prodotti finali

I vincoli che mettono in relazione le biomasse con il biogas e concime prodotto sono gli stessi del capitolo due, con l'unica differenza che ora la somma delle variabili  $X$  è sostituita dalla variabile r:

$$
\sum_{j=1}^{J} Z_j^M + \sum_{k=1}^{K} Z_k^L \le \alpha r
$$

$$
\sum_{j=1}^{J} Z_j^M + \sum_{k=1}^{K} Z_k^L \le \beta \sum_{k=1}^{K} Y_k
$$

$$
T \le \gamma r
$$

$$
T \le \delta \sum_{k=1}^{K} Y_k
$$

A questi vincoli se ne aggiungono altri due però, che mettono in relazione la quantità di concime prodotto alla capacità del terreno di assorbirlo nei casi di produzione di mais o liquami. In pratica quando usiamo il concime dobbiamo tenere in conto che il terreno è già stato consumato per la crescita del mais, o è già stato concimato con dei liquami. Quindi a seconda che il terreno sia più o meno consumato, il digestato sarà assorbito dal terreno più o meno bene. I vincoli che deniscono tali relazioni sono i seguenti:

$$
Z_j^M \le SmUb_j X_j \mu, \qquad \forall j \in 1..J
$$
  

$$
Z_k^L \le Sl_k Y_k \nu, \qquad \forall k \in 1..K
$$

I parametri  $\mu$  e  $\nu$  sono dei coefficienti che definiscono la capacità del terreno di assorbire il concime.

#### <span id="page-33-0"></span>3.1.4. Vincoli di relazione per il trasporto

Anche i vincoli di trasporto sono uguali al capitolo due, tranne per il fatto che avendo la variabile r al posto di X, consideriamo la relazione con il numero totale di viaggi necessari al trasporto di mais. Di seguito i vincoli:

$$
r \leq \tau^M \sum_{j=1}^J U_j
$$
  
\n
$$
Y_k \leq \tau^L V_k \qquad \forall k \in 1..K
$$
  
\n
$$
Z_j^M \leq \tau^C W_j^M \qquad \forall j \in 1..J
$$
  
\n
$$
Z_k^L \leq \tau^C W_k^L \qquad \forall k \in 1..K
$$

A questi è aggiunto il vincolo che definisce la relazione tra la massima quantità di mais prodotto, in percentuale, ed il numero di viaggi necessari al suo trasporto, dipendente come per gli altri vincoli di trasporto, dalla capacità del camion:

$$
SmUb_j \; X_j \; \leq \; \tau^M \; U_j \qquad \qquad \forall j \in 1...J
$$

#### <span id="page-33-1"></span>3.1.5. Funzione obiettivo

Per quanto riguarda la funzione obiettivo, essa svolge la stessa funzione descritta nel capitolo precedente, ovvero quella di massimizzare il protto, e quindi massimizzare la differenza tra i ricavi e i costi. Cambiano solo per la presenza della variabile  $r$ .

$$
\max (T \in C^{RB} + \sum_{j=1}^{J} Z_j^M C^{RC} + \sum_{k=1}^{K} Z_k^L C^{RC} +
$$
  
\n
$$
- \sum_{j=1}^{J} d_j^M C^{TM} U_j
$$
  
\n
$$
- \sum_{k=1}^{K} d_k^L C^{TL} V_k
$$
  
\n
$$
- \sum_{j=1}^{J} d_j^M C^{TC} W_j^M
$$
  
\n
$$
- \sum_{k=1}^{K} d_k^L C^{TC} W_k^L
$$
  
\n
$$
- \sum_{j=1}^{J} X_j C^M
$$
  
\n
$$
- \sum_{k=1}^{K} Y_k C^L
$$

# 3| Capitolo tre 27

# <span id="page-34-0"></span>3.2. Modello

Ora rappresentiamo il modello intero a titolo di dettaglio.

#### Funzione obiettivo

$$
\max (T \in C^{RB} + \sum_{j=1}^{J} Z_j^M C^{RC} + \sum_{k=1}^{K} Z_k^L C^{RC} +
$$
  
\n
$$
- \sum_{j=1}^{J} d_j^M C^{TM} U_j
$$
  
\n
$$
- \sum_{k=1}^{K} d_k^L C^{TL} V_k
$$
  
\n
$$
- \sum_{j=1}^{J} d_j^M C^{TC} W_j^M
$$
  
\n
$$
- \sum_{k=1}^{K} d_k^L C^{TC} W_k^L
$$
  
\n
$$
- \sum_{j=1}^{J} X_j C^M
$$
  
\n
$$
- \sum_{k=1}^{K} Y_k C^L)
$$
  
\n
$$
\text{Vincoli}
$$

$$
r \ 0.3 + \sum_{k=1}^{K} Y_k 0.05 \le 0.10 \left( r + \sum_{k=1}^{K} Y_k \right),\tag{3.1}
$$

 $Y_k$ 

$$
\leq S^K \qquad \qquad \forall k \in 1..K,\tag{3.2}
$$

$$
U_j \le (SmUb_j/\tau^M) \qquad \forall j \in 1...J,\tag{3.3}
$$

$$
\sum_{j=1}^{J} U_j \le N^M,\tag{3.4}
$$

$$
\sum_{k=1}^{K} V_k \le N^L,\tag{3.5}
$$

$$
\sum_{j=1}^{J} W_j^M + \sum_{k=1}^{K} W_k^L \le N^C,
$$
\n(3.6)

$$
\sum_{j=1}^{J} Z_j^M + \sum_{k=1}^{K} Z_k^L \le \alpha \ r,\tag{3.7}
$$

$$
\sum_{j=1}^{J} Z_j^M + \sum_{k=1}^{K} Z_k^L \le \beta \sum_{k=1}^{K} Y_k,\tag{3.8}
$$

$$
T \le 0.9 \gamma r,\tag{3.9}
$$

$$
T \le 0.8 \delta \sum_{k=1}^{K} Y_k,
$$
\n(3.10)

$$
Z_j^M \leq \eta \qquad \forall j \in 1...J, \qquad (3.11)
$$
  

$$
Z_k^L \leq \zeta \qquad \forall k \in 1...K, \qquad (3.12)
$$

$$
r \leq \tau^M \sum_{j=1}^{J} U_j,\tag{3.13}
$$

$$
SmUb_j X_j \leq \tau^M U_j \qquad \forall j \in 1...J,
$$
\n(3.14)

$$
Y_k \leq \tau^L V_k \qquad \forall k \in 1..K, \qquad (3.15)
$$
  

$$
Z_i^M \leq \tau^C W_i^M \qquad \forall j \in 1..J, \qquad (3.16)
$$

$$
Z_j^M \leq \tau^C W_j^M \qquad \forall j \in 1..J, \qquad (3.16)
$$
  

$$
Z_k^L \leq \tau^C W_k^L \qquad \forall k \in 1..K, \qquad (3.17)
$$

$$
Z_j^M \leq SmUb_j X_j \mu \qquad \forall j \in 1..J, \qquad (3.18)
$$
  

$$
Z_k^L \leq Sl_k Y_k \nu \qquad \forall k \in 1..K, \qquad (3.19)
$$

$$
\sum_{j=1}^{J} S_j^M X_j \ge r,\tag{3.20}
$$

Il modello appena descritto, a causa della sua incertezza data dalla presenza del parametro
$S^M,$  non può essere risolto come fatto nello scorso capitolo. Dovremmo utilizzare un altro paradigma di ottimizzazione chiamato ottimizzazione robusta. Definiamo brevemente le sue caratteristiche.

# 3.3. L'ottimizzazione robusta

Le origini dell'ottimizzazione robusta possono essere fatte risalire agli inizi degli anni '50. Successivamente negli anni '70 è diventata una disciplina a se stante con molteplici applicazioni in diversi campi come ricerca operativa, statistica, economia etc. L'ottimizzazione robusta è un paradigma per modellare problemi di ottimizzazione sotto incertezza. I problemi della vita reale infatti possono avere incertezza nei loro dati, legati a diversi fattori come errori di misurazione, inaccuratezza etc. Uno o più parametri del problema sono ignoti, abbiamo solo informazioni limitate su di loro e possiamo assumere che questi parametri possano variare in un ben definito insieme di incertezza. L'ottimizzazione robusta non usa nessuna informazione probabilistica sull'intervallo di incertezza, come accade per esempio nell'ottimizzazione stocastica. Infatti mentre l'ottimizzazione stocastica si pone l'obiettivo di identificare una soluzione per cui il valore atteso della funzione obiettivo sia ottimale dentro la distribuzione di probabilità dei dati incerti, l'ottimizzazione robusta si concentra sul trovare una soluzione ammissibile indipendentemente dalla realizzazione dei valori incerti. Ciò rende il problema più facile ma in questo modo gettiamo via molte informazioni utili. L'obiettivo dell'ottimizzazione robusta quindi è quello di trovare una soluzione che è ammissibile per tutte i possibili valori dei parametri incerti dentro l'intervallo di incertezza.

Un problema di ottimizzazione deve avere parametri noti prima di risolvere il problema, e variabili, non note ma che saranno trovate risolvendo il problema. Le variabili sono quantità di cui abbiamo il controllo, possiamo deciderne il valore. In un problema di ottimizzazione robusta oltre a parametri noti e variabili, ci sono anche parametri incerti, non noti, di cui non abbiamo il controllo. Per spiegarla in maniera più semplice possibile, si può pensare che i parametri incerti siano decisi e controllati da un "avversario". Dopo che risolviamo il nostro problema di ottimizzazione, l'avversario vede la nostra soluzione e sceglie i valori dei parametri incerti che più possono danneggiarci. In pratica l'opponente risolve a sua volta un problema di ottimizzazione in cui i parametri incerti sono le sue variabili, e con lo scopo di trovare una soluzione che più danneggia la nostra (per esempio violando i nostri vincoli). Per risolvere il nostro modello robusto dovremo cercare di anticipare le mosse del nostro avversario. Quindi dobbiamo implementare una "controparte robusta, cioè incorporare il problema di ottimizzazione dell'avversario nel nostro modello. In pratica dovremo risolvere un'altro problema di ottimizzazione, la controparte robusta, che avrà come variabili il nostro parametro incerto e come obiettivo avrà quello di trovare la soluzione che è più sfavorevole nel nostro caso. Cerchiamo di spiegare meglio attraverso un esempio.

Supponiamo di avere un modello di ottimizzazione di questo tipo:

$$
\max 2x + 3y
$$

$$
1 \le x \le 7
$$

$$
2 \le y \le 9
$$

$$
x + y \ge 6
$$

È un normale problema di ottimizzazione lineare con  $X$  e Y come variabili. Immaginiamo ora di avere un altro vincolo, in cui però sono presenti altri parametri che chiameremo u e v:

 $ux + y - v \le 5, \forall u, v : u > 0, v > 0, u + v \le 1$ 

Questi parametri sono detti incerti perchè non sono noti, ovvero non hanno un valore già definito all'inizio del problema, e non sono variabili perchè non abbiamo il controllo su di loro. Bisogna specificare tuttavia che pur essendo incerti, tali parametri non possono variare molto, senza un limite. Infatti il loro valore può variare all'interno di un determinato intervallo, chiamato insieme di incertezza, che appunto definisce ogni possibile valore dei parametri incerti. Tale intervallo dipende dal tipo di incertezza che si sta trattando e può essere definito da disequazioni o equazioni lineari, come sarà nel nostro caso. Per ogni valore dei parametri incerti, i vincoli che definiscono l'intervallo di incertezza devono essere soddisfatti. Inoltre è importante sottolineare il fatto che bisogna cercare di definire un insieme/intervallo di incertezza non troppo grande ma abbastanza ristretto, in modo da evitare di avere un modello troppo conservativo.

Come detto anche in precedenza non abbiamo il controllo sui parametri incerti. Il controllo su di loro lo ha il nostro "avversario", che in base alle condizioni del nostro modello. può implementare a sua volta un altro problema di ottimizzazione che ha l'obiettivo di danneggiarci. Ora in base al modello sopra riportato, per danneggiarci il nostro avversario potrebbe cercare di violare il vincolo in cui sono presenti i parametri incerti. Ciò può essere fatto, in questo caso, massimizzando la parte a sinistra del vincolo, in modo da violare il segno di minore o uguale. Quindi il nostro opponente potrebbe implementare un problema di ottimizzazione di questo tipo:

$$
\max(ux + y - v : u \ge 0, v \ge 0, u + v \le 1) \le 5
$$

#### 3 Capitolo tre 31

L'insieme di incertezza, in questo caso, è rappresentato da questi vincoli:

$$
u \ge 0
$$

$$
v \ge 0
$$

$$
u + v \le 1
$$

Ora per costruire la controparte robusta del nostro problema, e quindi implementare un modello che offra una soluzione ammissibile per ogni possibile valore dei parametri incerti all'interno dell'intervallo di incertezza considerato, è sufficiente inglobare il problema di ottimizzazione implementato dal nostro opponente nel modello iniziale. Il modello quindi diventa così:

$$
\max 2x + 3y
$$
  

$$
1 \le x \le 7
$$
  

$$
2 \le y \le 9
$$
  

$$
x + y \ge 6
$$
  

$$
\max(ux + y - v : u \ge 0, v \ge 0, u + v \le 1) \le 5
$$

Con questo modello saremmo protetti da ogni possibile valore di incertezza definito nell'intervallo, ma sorgono dei problemi che complicano la soluzione. Infatti ora si ha un vincolo non lineare che aumenta in maniera signicativa lo sforzo computazionale per risolvere il problema. Una soluzione a questo problema può essere trovata applicando il concetto di dualità.

Il duale di un problema è un concetto fondamentale nella programmazione lineare. Infatti ad ogni problema di programmazione lineare può essere associato un altro problema, detto appunto duale, che fornisce informazioni importanti relative alla soluzione. Ricorriamo alla dualità perchè in questo modo possiamo trasformare il problema non lineare in lineare, senza ricorrere a sforzi computazionali troppo complessi. Quindi va definito prima di tutto il problema primale, da cui poi si costruirà il duale. Il problema primale in questo caso è il modello implementato dal nostro avversario:

$$
y + \max u x - v
$$

$$
u \ge 0
$$

$$
v \ge 0
$$

 $u + v \leq 1$ 

Per la costruzione del problema duale si rimanda alle regole di corrispondenza primale/duale che si possono trovare in un qualsiasi manuale di programmazione lineare. Il duale in questo caso è il seguente:

> $y + \min t$  $s + t = x$  $w + t = -1$  $s \leq 0$  $w \leq 0$  $t > 0$

Questo nuovo modello di ottimizzazione, anche se diverso, ci permette di arrivare ad una soluzione analoga a quella del corrispettivo problema primale. A sostegno di ciò vanno richiamati i teoremi di dualità debole e forte, che in maniera molto sintetica, stabiliscono rispettivamente che i valori della funzione obiettivo che si sta minimizzando sono sempre al di sopra di quelli che sto massimizzando; e che dati due problemi lineari e duali P e D, se uno dei due ammette una soluzione ottima finita, allora anche l'altro la ammette e i due valori sono coincidenti.

Possiamo riscrivere il duale in questo modo, ripristinando il vincolo iniziale:

$$
y + \min(t : s + t = x, w + t = -1, s \le 0, w \le 0, t \ge 0) \le 5
$$

Ora il passaggio finale consiste nel rimuovere l'operatore di minimizzazione. Otteniamo così le seguenti equazioni che verranno poi inserite nel modello originale al posto del vincolo in cui erano presenti i parametri incerti:

$$
y + t \le 5
$$

$$
s + t = x
$$

$$
w + t = -1
$$

$$
s \le 0, w \le 0, t \ge 0
$$

Alla fine otteniamo il seguente modello di ottimizzazione robusta:

max  $2x + 3y$ 

#### 3| Capitolo tre 33

 $1 \leq x \leq 7$  $2 \leq y \leq 9$  $x + y \geq 6$  $y + t \leq 5$  $s + t = x$  $w + t = -1$  $s \leq 0, w \leq 0, t \geq 0$ 

In questo modo per ogni valore dei parametri incerti nell'intervallo di incertezza, il modello resta valido ed ammette soluzioni ammissibili.

Passiamo ora ad applicare questi concetti al nostro modello.

# 3.4. Il modello

Ritornando al caso analizzato in questo lavoro, l'unico parametro incerto è  $S_j^M,$  mentre l'insieme di incertezza in cui è definito è il seguente:

$$
I = \{S_j^M, j \in J : S_j^M \in [SmLB, SmUB],
$$
  
\n
$$
\sum_{j=1}^J S_j^M \ge \sigma_{LB},
$$
  
\n
$$
\sum_{j=1}^J S_j^M \le \sigma_{UB},
$$
  
\n
$$
S_{j_1}^M \ge 0.9 S_{j_2}^M, S_{j_2}^M \ge 0.9 S_{j_1}^M \ \forall (j_1, j_2) \in E\}
$$

L'intervallo di incertezza stabilisce che la produzione di mais per ogni fattoria è compresa in un certo intervallo, definito da  $SmLB$  e  $SmUB$ .  $\sigma_{LB}$  e  $\sigma_{UB}$  sono due parametri che rappresentano il limite massimo e minimo di produzione totale di mais. Infine sono definite anche delle relazioni di vicinanza tra fattorie vicine. Più precisamente in una coppia di fattorie  $(j_1,j_2)$  comprese nell'insieme E, che definisce l'insieme delle coppie di fattorie vicine, la fattoria  $j_1$  non può produrre più di un certa quantità rispetto alla fattoria  $j_2$  e viceversa. L'insieme E sarà formato dalle coppie di fattorie che saranno distanti non più di 3 km. Le equazioni e disequazioni che deniscono l'intervallo di incertezza, formano un poliedro di possibili valori ammissibili per  $S_j^M$ .

Il parametro incerto  $S_j^M$  è presente solo nel vincolo (3.20). Per fare in modo di violare questo vincolo il nostro avversario potrebbe decidere di minimizzare la parte a sinistra dell'equazione, in questo modo: min $(\sum_{j=1}^J S^M_j\,\,X_j)\geq\,\,r.$  Quindi il problema di ottimizzazione dell'avversario avrà come funzione obiettivo la disuguaglianza appena descritta, e come vincoli quelli che determinano l'intervallo d'incertezza, che definiscono tutti i possibili valori del parametro incerto  $S_j^M.$  Il modello di ottimizzazione robusto quindi, può essere costruito sostituendo al vincolo (3.20) il problema di ottimizzazione del nostro avversario, cioè la controparte robusta. Così facendo però il modello da lineare diventa non lineare con tutte le problematiche che ne derivano, tra cui per esempio una maggiore difficoltà nella sua risoluzione.

Una possibile soluzione è la seguente, ricordando quanto detto nell'esempio trattato nella sezione precedente. Innanzitutto rappresentiamo il problema di ottimizzazione che deve risolvere il nostro avversario, che chiameremo problema primale.

#### Problema primale

$$
\min(\sum_{j=1}^{J} S_j^M X_j),\tag{3.21}
$$

$$
S_j^M \le SmUB_j \qquad \qquad \forall j \in 1...J,\tag{3.22}
$$

$$
S_j^M \ge SmLB_j \qquad \qquad \forall k \in 1..K,\tag{3.23}
$$

$$
\sum_{j=1}^{J} S_j^M \ge \sigma_{LB} \tag{3.24}
$$

$$
\sum_{j=1}^{J} S_j^M \le \sigma_{UB} \tag{3.25}
$$

$$
S_{j_1}^M - 0.9 \ S_{j_2}^M \ge 0 \qquad \qquad \forall \ j_1, j_2 \in E, \tag{3.26}
$$

L'equazione (3.21) definisce la funzione obiettivo, che in questo caso ha l'obiettivo di minimizzare la quantità totale di mais prodotto in tutte le fattorie, in modo da violare il vincolo (3.20). I vincoli sono quelli definiti nell'intervallo di incertezza. Come descritto anche prima, i vincoli (3.22) e (3.23) definiscono i limiti superiore ed inferiore di produzione di mais per ogni fattoria. I vincoli  $(3.24)$  e  $(3.25)$  definiscono i limiti superiore ed inferiore della produzione totale di mais. Infine la disuguaglianza (3.26) definisce le relazioni di vicinanza tra fattorie vicine.

Essendo questo un problema di programmazione lineare, in quanto caratterizzato da una funzione obiettivo lineare e da vincoli descritti da disequazioni e equazioni lineari, possiamo scrivere il suo problema duale. Anche in questo caso per la costruzione del problema duale si rimanda alle regole di corrispondenza primale/duale che si possono trovare in un qualsiasi manuale di programmazione lineare. Il problema duale invece è denito come segue:

#### Problema duale

#### 3| Capitolo tre 35

$$
\max(\sum_{j=1}^{J} \psi_j \, SmUB_j + \sum_{j=1}^{J} \omega_j \, SmLB_j + \sigma_{LB} \, s + \sigma_{UB} \, t),
$$
  
\n
$$
\psi_j + \omega_j + s + t + \sum_{(m,n) \in E} q_{m,n} - 0.9 \sum_{(m,n) \in E} q_{n,m} \le X_j \qquad \forall j \in 1...J,
$$
  
\n
$$
\psi_j \le 0 \qquad \forall j \in 1...J,
$$
  
\n
$$
\omega_j \ge 0 \qquad \forall j \in 1...J,
$$
  
\n
$$
s \ge 0,
$$
  
\n
$$
t \le 0,
$$
  
\n
$$
q_{mn} \ge 0 \qquad \forall m, n \in E
$$

Le variabili  $s, t, \psi, \gamma, q$  sono variabili trovate costruendo il problema duale. Per il teorema della dualità forte sappiamo che se il primale e duale ammettono una soluzione ammissibile, allora queste soluzioni sono equivalenti se hanno lo stesso valore nella funzione obiettivo. Quindi possiamo sostituire il problema duale nel modello originale, descritto nella sezione 3.2, senza preoccuparci di possibili ripercussioni nella soluzione. Ora rimuovendo l'operatore di massimizzazione, e trascurando i vincoli di segno otteniamo le seguenti equazioni:

$$
\sum_{j=1}^{J} \psi_j \; SmUB_j + \sum_{j=1}^{J} \omega_j \; SmLB_j + \sigma_{LB} \; s + \sigma_{UB} \; t) \; \geq r \tag{3.27}
$$

$$
\psi_j + \omega_j + s + t + \sum_{(m,n) \in E} q_{m,n} - 0.9 \sum_{(m,n) \in E} q_{n,m} \le X_j \qquad \forall j \in 1..J \qquad (3.28)
$$

Infine sostituendo le disuguaglianze  $(3.27)$  e  $(3.28)$  al vincolo  $(3.20)$ , otteniamo il modello di ottimizzazione robusta. Di fatto le equazioni del problema duale sono considerate come nuovi vincoli del modello originale, in cui il parametro incerto  $S_j^M$  non appare più. Si ottiene così un modello protetto da ogni possibile valore dei parametri incerti nell'intervallo di incertezza.

# 3.5. Soluzione

Sono stati svolti diversi esperimenti cambiando la collocazione delle fattorie/allevamenti intorno all'impianto. Inoltre sono stati usati anche diversi valori per quanto riguarda la produzione massima e minima di mais (SmUB, SmLB).

Anche in questo caso il concime è venduto solo alle fattorie ed allevamenti più vicini all'impianto, in modo da non pesare troppo sui costi di produzione. Questa volta però la distanza minima per le quali è consegnato il concime alle fattorie è leggermente aumentata rispetto al modello non robusto. Si parla infatti di una distanza di 4 km rispetto ai 2/3 km del modello precedente, come è possibile vedere anche dalla Figura 3.1.

#### <span id="page-44-0"></span>3| Capitolo tre 37

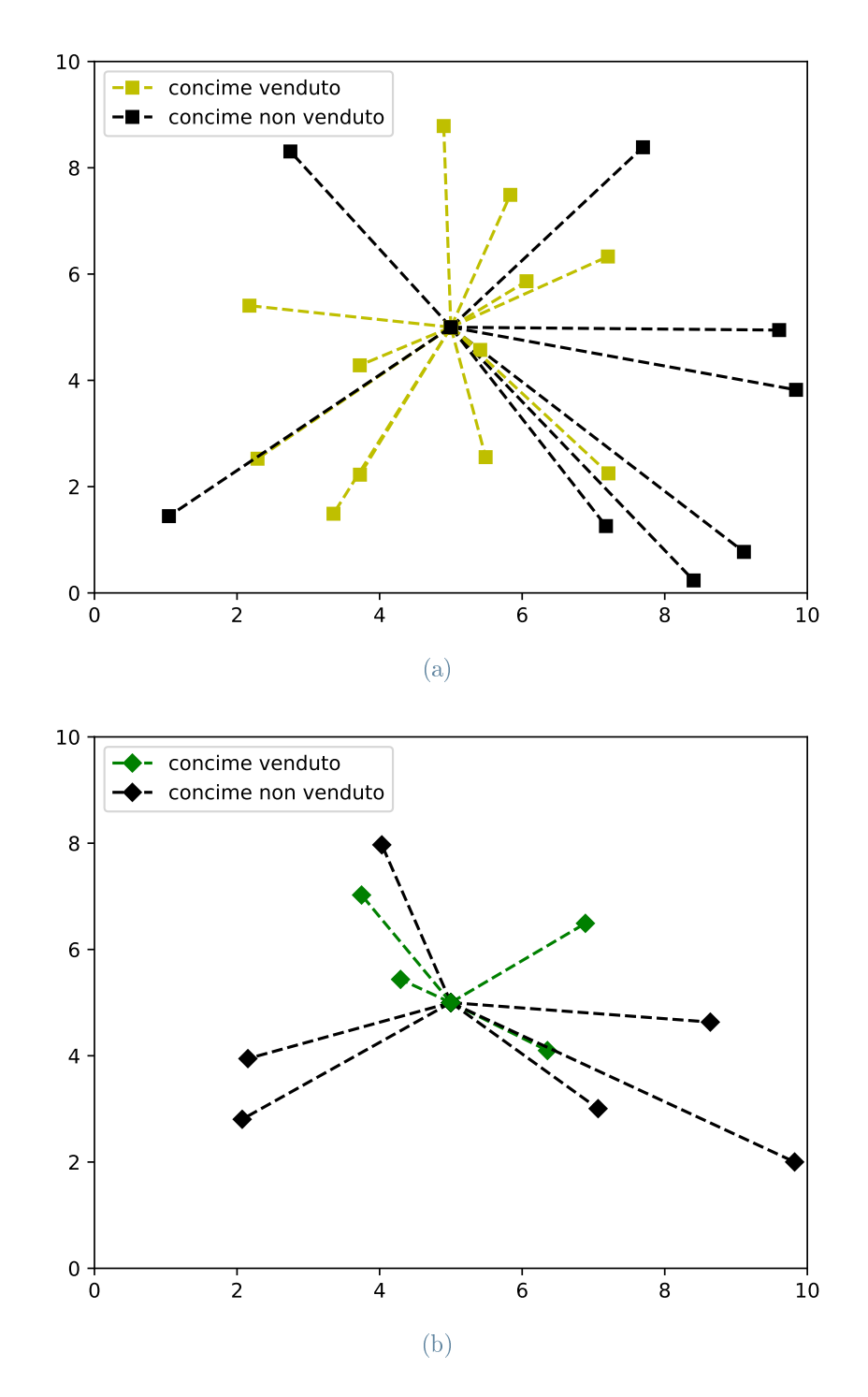

Figura 3.1: Le figure (a) e (b) rappresentano rispettivamente le fattorie/allevamenti ai quali è venduto o non è venduto il concime. In entrambi i casi possiamo osservare che il concime è venduto alle fattorie e allevamenti più vicini all'impianto.

Di particolare interesse però in questo caso è la comparazione tra quantità di mais importato nell'impianto, rappresentato dalla variabile r, e la quantità totale di mais prodotto dalle fattorie. Nella Tabella 3.1 sono rappresentati alcuni risultati ottenuti effettuando più esperimenti, cambiando alcuni parametri tra cui la distanza tra le fattorie/allevamenti e l'impianto, e la produzione massima e minima di mais per ogni fattoria.

| r        | $sum(SmUB_i)$ | sum(SmLB <sub>i</sub> ) | $sum(SmUB_i*X_i)$ |
|----------|---------------|-------------------------|-------------------|
| 11401.49 | 15147.65      | 10603.35                | 14400.0           |
| 11537.53 | 14968.97      | 10478.28                | 14400.0           |
| 11347.64 | 15217.56      | 10652.29                | 14400.0           |
| 11446.92 | 15086.46      | 10560.52                | 14400.0           |
| 11091.34 | 15569.08      | 10898.36                | 14400.0           |
| 11544.15 | 14958.34      | 10470.84                | 14400.0           |
| 11795.07 | 14641.70      | 10249.19                | 14400.0           |

Tabella 3.1: Valori medi di acquisto e di produzione di mais

Dalla tabella possiamo notare che  $r$  è compreso tra la somma totale di  $SmUB_{j}$  e  $SmLB_{j},$ come è giusto che sia, che rappresentano la somma delle quantità totali massima e minima di produzione di mais. Inoltre i valori di r sono anche inferiori ai valori racchiusi nell'ultima colonna, che rappresentano la quantità totale massima di produzione di mais quando soggetta ad incertezza, intesa come somme dei prodotti tra le capacità  $SmUB_{j}$  e le proporzioni  $X_j$ .

#### 3.5.1. Confronto modello non robusto - modello robusto

Ora che abbiamo implementato il problema di ottimizzazione robusto, è possibile usare i dati trovati per testarli nel modello non robusto. Infatti ciò che vogliamo fare è trovare i valori ottimali di  $S^M$  all'interno del poliedro di soluzioni del modello robusto, ed usare questi valori trovati nel modello non robusto in modo da arrivare ad una soluzione il più reale possibile e che sia più comparabile alla soluzione del problema robusto. In particolare saranno analizzati 2 casi: il primo massimizzando la somma dei valori di  $S_j^M$  ed il secondo minimizzando la somma dei valori di  $S_j^M.$  Si implementeranno altri due problemi di ottimizzazione con l'obiettivo di massimizzare e minimizzare  $S_j^M$ . In entrambi i casi i vincoli usati saranno quelli definiti nell'intervallo di incertezza in cui è definito  $S_j^M$  nel

#### 3 Capitolo tre 39

problema robusto. I modelli usati sono i seguenti. Per il problema di massimizzazione:

$$
\max(\sum_{j=1}^{J} S_j^M),
$$
  
\n
$$
S_j^M \leq SmUB_j \qquad \forall j \in 1...J,
$$
  
\n
$$
S_j^M \geq SmLB_j \qquad \forall j \in 1...J,
$$
  
\n
$$
\sum_{j=1}^{J} S_j^M \geq \sigma_{LB},
$$
  
\n
$$
\sum_{j=1}^{J} S_j^M \leq \sigma_{UB},
$$
  
\n
$$
S_{j_1}^M - 0.9 S_{j_2}^M \geq 0 \qquad \forall j_1, j_2 \in E
$$

e per il problema di minimizzazione:

$$
\min(\sum_{j=1}^{J} S_j^M),
$$
  
\n
$$
S_j^M \leq SmUB_j \qquad \forall j \in 1..J,
$$
  
\n
$$
S_j^M \geq SmLB_j \qquad \forall j \in 1..J,
$$
  
\n
$$
\sum_{j=1}^{J} S_j^M \geq \sigma_{LB},
$$
  
\n
$$
\sum_{j=1}^{J} S_j^M \leq \sigma_{UB},
$$
  
\n
$$
S_{j_1}^M - 0.9 S_{j_2}^M \geq 0 \qquad \forall j_1, j_2 \in E
$$

I valori di  $S_j^M$  trovati saranno sostituiti nel modello non robusto. Tramite i risultati ottenuti è ora possibile fare dei confronti tra i diversi modelli implementati. Per esempio nella Tabella 3.2 sono descritti i diversi valori di biogas in base al modello adottato, per diversi esperimenti, cambiando le distanze tra le fattorie e l'impianto e la produzione massima e minima di mais.

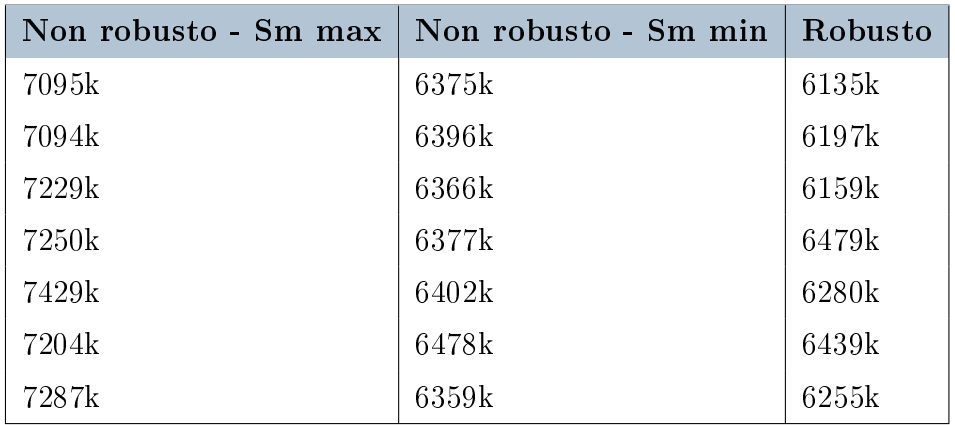

#### Biogas prodotto

Tabella 3.2: Valori medi di produzione di biogas in metri cubi per il modello non robusto e il modello robusto

Come si può osservare dal grafico la quantità di biogas prodotto varia, anche se non in quantità elevate, a seconda del modello adottato. In particolare per il modello non robusto con  $S_j^M$  massimizzato otteniamo il valore maggiore, che si assesta attorno ai 7 milioni di metri cubi di biogas. Mentre con il modello robusto e con il modello non robusto con  $S_j^M$  minimizzato otteniamo dei valori alquanto simili che si aggirano in media ai 6 milioni di metro cubi di biogas.

Un altro dato interessante è quello che riguarda la quantità di mais importato nell'impianto.

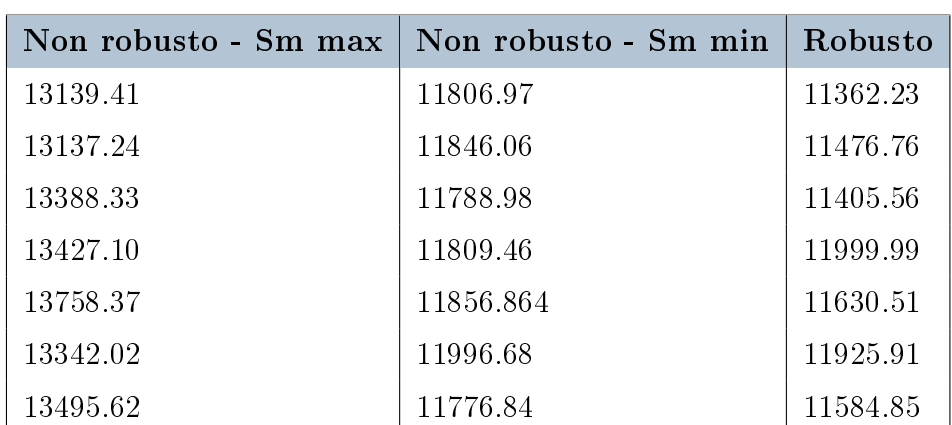

#### Mais importato

Tabella 3.3: Quantità di mais, in tonnellate, importato nell'impianto a seconda dei modelli utilizzati

#### $3 \mid$  Capitolo tre  $41$

Dalla Tabella 3.3 possiamo notare che anche in questo caso la quantità maggiore si ottiene utilizzando il modello non robusto con  $S_j^M$  massimizzato. Il risultato che si ottiene con il modello robusto è sempre inferiore a quello del modello non robusto, anche se si avvicina molto nel caso in cui il valore di  $S_j^M$  nel modello non robusto sia minimizzato. Inoltre è doveroso evidenziare che nel caso in cui si utilizzi il modello non robusto con  $S_j^M$ massimizzato o minimizzato, i valori di mais importato siano praticamente equivalenti rispettivamente al limite massimo e minimo di produzione di mais. In pratica tutto il mais che produciamo viene comprato. Cosa che non avviene utilizzando il modello robusto. In media viene prodotta una quantità totale di mais che si assesta attorno alle 14 mila tonnellate, superiore alla quantità di mais importata nell'impianto, che invece si assesta sulle 11 mila tonnellate.

# 3.6. Validazione

Ora prima di procedere oltre è doveroso provare la validità del modello robusto appena implementato. La validazione del modello serve a confermare che il modello raggiunga lo scopo per cui è stato costruito. Questo significa verificare che il modello si comporterà come previsto sotto le condizioni imposte, ovvero che ipotesi e vincoli implementati siano stati fatti nel modo corretto. Ricordiamo che la costruzione del problema robusto nasce con lo scopo di creare un modello che sia appunto "robusto" per ogni valore di incertezza presente nell'intervallo scelto. Il peggiore scenario che possiamo avere nel nostro caso si ha quando il vincolo (3.20), unico vincolo in cui è presente il parametro incerto, sia violato. Naturalmente questo è più facile che avvenga minimizzando la parte a sinistra dell'equazione, in questo modo: min  $(\sum_{j=1}^J S^M_j\,\,X_j).$  Ora che il modello robusto è stato implementato, dovremmo essere protetti anche contro questo possibile scenario. Quindi si può validare il modello verificando che l'equazione (3.20) sia rispettata, considerando però i valori di  $X_j$  trovati risolvendo il problema robusto. Più precisamente implementiamo un

modello di ottimizzazione in questo modo:

$$
\min(\sum_{j=1}^{J} S_j^M X_j),
$$
  
\n
$$
S_j^M \leq SmUB \qquad \forall j \in 1..J,
$$
  
\n
$$
S_j^M \geq SmLB \qquad \forall j \in 1..J,
$$
  
\n
$$
\sum_{j=1}^{J} S_j^M \geq \sigma_{LB},
$$
  
\n
$$
\sum_{j=1}^{J} S_j^M \leq \sigma_{UB},
$$
  
\n
$$
S_{j_1}^M - 0.9 S_{j_2}^M \geq 0 \qquad \forall j_1, j_2 \in E
$$

Cerchiamo quindi di minimizzare la parte a sinistra del vincolo (3.20), utilizzando però i vincoli che definiscono l'intervallo di incertezza. Inoltre ora  $X_i$  è un parametro che conosciamo, perchè calcolato risolvendo il problema di ottimizzazione robusta, mentre in questo caso l'unica variabile in gioco è  $S^M.$  Alla fine i valori di  $S^M_j$  che saranno trovati dovranno verificare che l'equazione (3.20) non sia violata. Nella tabella seguente sono mostrati i risulati ottenuti:

| $sum(S_i^M)$ | $sum(S_i^M*X_j)$ | $\boldsymbol{r}$ |
|--------------|------------------|------------------|
| 11999.99     | 11758.51         | 11757.55         |
| 12000.00     | 11182.88         | 11181.12         |
| 11999.99     | 11617.63         | 11615.42         |
| 12000.00     | 11034.55         | 11033.70         |
| 12000.00     | 11611.02         | 11609.24         |
| 12000.00     | 12000.00         | 11999.48         |
| 12000.00     | 11972.80         | 11971.87         |

Tabella 3.4: Test di validazione

Il modello è stato risolto diverse volte per diversi valori di  $X_j,$  cambiando le distanze tra le fattorie e l'impianto e per diversi valori di produzione massima e minima di mais per ogni fattoria. La tabella ci conferma che per ogni valore di  $S_j^M$  e  $X_j$  trovati riusciamo a rispettare il seguente vincolo:

$$
\sum_{j=1}^{J} S_j^M \ X_j \ge r
$$

### 3| Capitolo tre 43

Quindi è stato provato che per qualsiasi valore di  $S_j^M$  all'interno dell'intervallo d'incertezza implementato per il problema di ottimizzazione robusto, il modello è valido perchè rispetta i vincoli definiti.

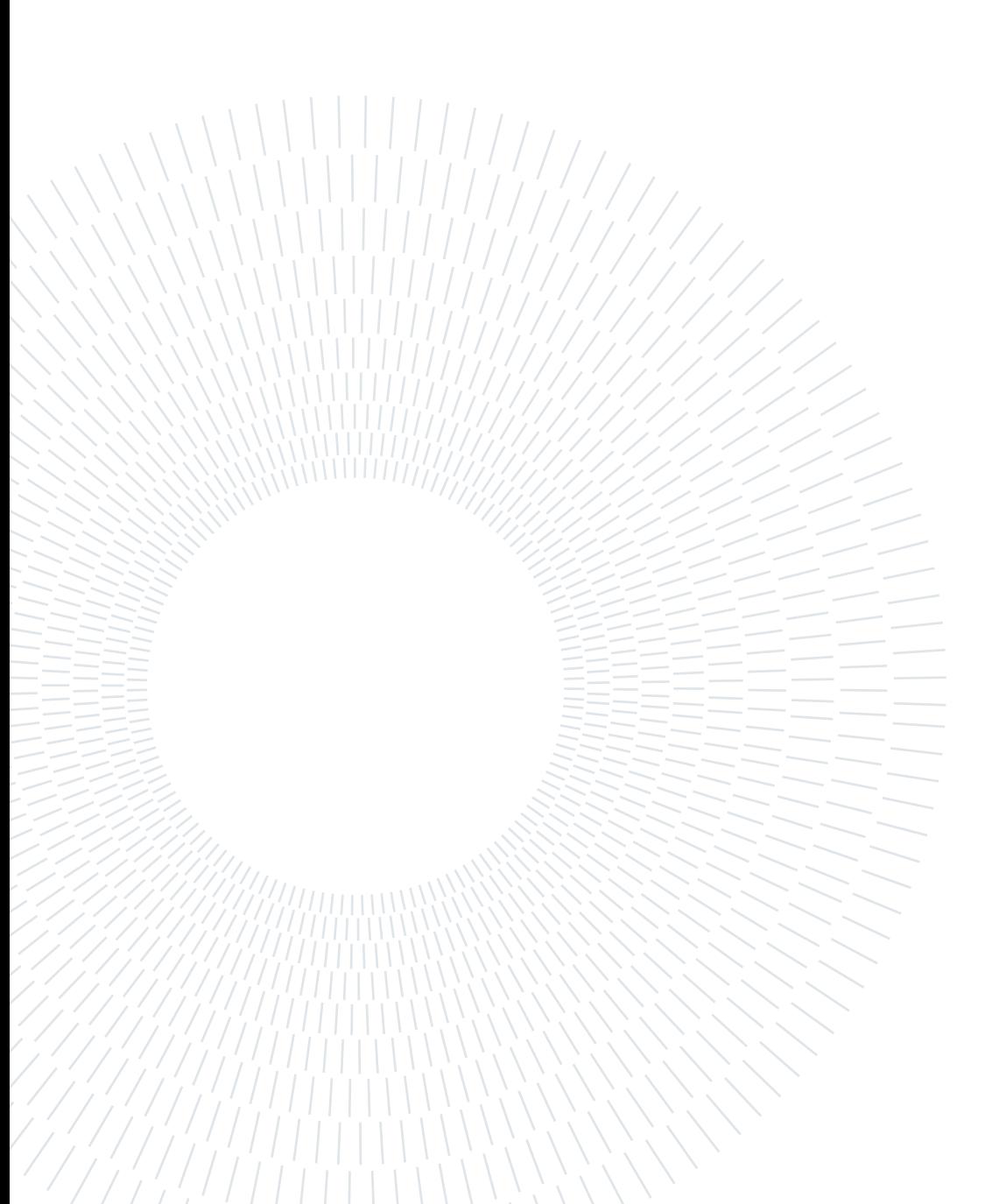

# 4 | Capitolo quattro

In questo capitolo verrà testato un altro approccio di implementazione del modello robusto, in modo da indagare su più aspetti il nostro problema, confrontando anche le soluzioni di questo nuovo modello con quelle del modello robusto implementato nella capitolo precedente. L'approccio in questione che verrà testato in questa sezione prende il nome di "Budget uncertainty" o "Gamma uncertainty".

# 4.1. Budget Uncertainty

Furono Bertsimas e Sim a proporre questo nuovo approccio nel 2004 [\[5\]](#page-68-0), con lo scopo di ridurre il livello di conservatorismo dei modelli robusti fino a quel momento implementati. Citandone alcuni ad esempio, Soyster (1973) propose un modello di ottimizzazione lineare per costruire una soluzione ammissibile per tutti i dati appartenenti ad un' insieme convesso [\[15\]](#page-69-0). Il modello però risultava troppo conservativo, e tendeva a non raggiungere l'ottimalità al fine di assicurare la robustezza. Negli anni a venire altri approcci furono implementati con lo scopo di proporre modelli meno conservativi (citiamo per esempio il lavoro svolto da Ben-Tal e Nemirovski [\[4\]](#page-68-1)). Questi lavori proponevano modelli meno conservativi considerando problemi di incertezza lineare con incertezze ellissoidali. Il maggiore svantaggio di questi approcci però era che portavano a modelli non lineari, anche se convessi, che sono molto esigenti dal punto di vista computazionale anche se sono in grado di lavorare con complicati insiemi di incertezza. Bertsimas e Sim invece hanno proposto una controparte robusta che è un modello di ottimizzazione lineare, molto più semplice da generalizzare rispetto a modelli non lineari. L'approccio di "budget uncertainty" permette di ridurre il livello di conservatorismo dei modelli di ottimizzazione robusta (RO). In sintesi l'incertezza di budget è una costante che controlla quanti parametri incerti possono deviare dai loro valori nominali.

Consideriamo per esempio un insieme di parametri  $a_i$  appartenenti ad un insieme  $J$ , e di questi alcuni sono soggetti ad incertezza. Questi parametri si discostano dal valore nominale in un determinato modo. Statisticamente è improbabile che tutti i parametri  $a_j, j \in J$  siano soggetti ad incertezza, quindi si può introdurre un parametro  $\theta$  che rappresenta il numero il numero di parametri che possono scostarsi dal valore nominale. θ controlla il "trade-off" tra il livello di incertezza e i suoi effetti sulla funzione obiettivo del problema nominale. Questo trade-off viene definito come "price of robustness". Quando  $\theta$  è uguale a zero, i vincoli sono equivalenti a quelli di un problema nominale, senza incertezza. Può essere definito un problema a zero budget. Un largo budget corrisponde ad un alto livello di incertezza, per il quale però si è protetti dal modello implementato. In definitiva regolando  $\theta$ , si può controllare la robustezza del modello rispetto al livello di conservatorismo della soluzione.

## 4.2. Il modello

Ritornando al nostro problema quindi, riprendiamo in considerazione il modello descritto nella Sezione 3.2. Diversamente da quanto fatto in quel caso però, cambiamo l'insieme di incertezza che definisce il parametro incerto  $S^M_j$ , richiamando l'approccio di budget uncertainty definito in precedenza.

Innanzitutto definiamo una nuova variabile,  $b_j$ , che rappresenta il numero di parametri incerti presenti. La variabile  $b_j$  è definita nell'insieme J per  $j \in 1...J$ , ed ha un valore che varia da zero a uno. Se  $b_i$  è diverso da zero infatti significa che la produzione di mais della fattoria  $j$  è incerta. Inoltre sono introdotti due nuovi parametri,  $\lambda$  e  $SnNOM_j.$   $\lambda$ regola il decremento del valore di produzione nominale del mais, quando tale produzione è incerta. Quando λ è uguale a zero, la produzione nominale di mais è la stessa. Se si aumenta il valore di λ, la produzione di mais, se incerta, diminuisce in proporzione a tale valore.  $SmNOM<sub>j</sub>$  definisce la produzione nominale di mais per ogni fattoria. Il nuovo insieme di incertezza è il seguente:

$$
I = \{S_j^M, j \in J : S_j^M \in [SmLB, SmUB],
$$
  
\n
$$
S_j^M \geq SmNOM_j \ (1 - \lambda b_j) \ \forall j \in 1...J,
$$
  
\n
$$
\sum_{j=1}^J b_j \leq \theta,
$$
  
\n
$$
b_j \geq 0 \ \forall j \in 1...J,
$$
  
\n
$$
b_j \leq 1 \ \forall j \in 1...J\}
$$

L'intervallo di incertezza stabilisce che la produzione di mais per ogni fattoria è compresa dall'intervallo definito da  $SmLB$  e  $SmUB$ . Il parametro  $\theta$  regola il "price of robustness", ovvero controlla il trade-off tra il livello di incertezza del modello e i suoi effetti sulla funzione obiettivo. Se  $\theta$  è uguale a zero la somma delle variabili  $b_i$  deve essere uguale a zero e quindi non ci sono fattorie con produzioni di mais incerte. Aumentando il valore

#### 4| Capitolo quattro 47

di  $\theta$  invece aumenta la somma dei valori di  $b_j$ , e quindi aumenta il livello di incertezza. Ora come fatto nel capitolo tre, definiamo la controparte robusta del nostro problema di ottimizzazione. Il ragionamento è sempre lo stesso: dobbiamo pensare di avere un avversario che voglia in qualche modo danneggiarci. L'avversario, controlla i parametri incerti, quindi cercherà di danneggiarci violando l'unico vincolo in cui è presente il parametro incerto  $S^M$ , ovvero il  $(3.20)$ , cercando di minimizzare la quantità a sinistra dell'equazione. Come fatto in precedenza definiamo il problema di ottimizzazione che svolgerà il nostro opponente come problema primale, con la dierenza che i vincoli imposti in questo caso sono quelli definiti nel nuovo intervallo d'incertezza.

#### Problema primale

$$
\min(\sum_{j=1}^{J} S_j^M X_j),
$$
  
\n
$$
S_j^M \leq SmUB_j \qquad \forall j \in 1..J,
$$
  
\n
$$
S_j^M \geq SmLB_j \qquad \forall j \in 1..J,
$$
  
\n
$$
S_j^M + SmNOM_j \lambda b_j \geq SmNOM_j \qquad \forall j \in 1..J,
$$
  
\n
$$
\sum_{j=1}^{J} b_j \leq \theta,
$$
  
\n
$$
b_j \geq 0 \qquad \forall j \in 1..J,
$$
  
\n
$$
b_j \leq 1 \qquad \forall j \in 1..J
$$

Sostituendo il problema primale al vincolo (3.20) otterremo la controparte robusta, infatti saremmo protetti da qualsiasi valore di incertezza all'interno dell'intervallo definito. Ovviamente in questo modo avremmo un modello non lineare, la cui soluzione richiederebbe uno sforzo computazionale maggiore. Anche in questo caso la soluzione è data dalla dualità. Infatti costruendo il problema duale potremmo riottenere un modello lineare.

#### Problema duale

$$
\max(\sum_{j=1}^{J} \psi_j \, SmUB_j + \sum_{j=1}^{J} \omega_j \, SmLB_j + \sum_{j=1}^{J} s_j \, SmNOM_j + t \, \theta + \sum_{j=1}^{J} q_j),
$$
  
\n
$$
\psi_j + \omega_j + s_j \le X_j \qquad \forall j \in 1...J,
$$
  
\n
$$
SmNOM_j \lambda s_j + t + p_j + q_j \le 0 \qquad \forall j \in 1...J,
$$
  
\n
$$
\psi_j \le 0 \qquad \forall j \in 1...J,
$$
  
\n
$$
\omega_j \ge 0 \qquad \forall j \in 1...J,
$$
  
\n
$$
t \le 0,
$$
  
\n
$$
p_j \ge 0 \qquad \forall j \in 1...J,
$$
  
\n
$$
q_j \le 0 \qquad \forall j \in 1...J
$$
  
\n
$$
q_j \le 0 \qquad \forall j \in 1...J
$$

 $\psi, \omega, s, t, q, p$  sono variabili trovate costruendo il problema duale. Rimuovendo l'operatore di minimizzazione e ripristinando il vincolo originale, senza considerare anche in questo caso i vincoli di segno, otteniamo le seguenti equazioni:

$$
\sum_{j=1}^{J} \psi_j \; SmUb_j + \sum_{j=1}^{J} \omega_j \; SmLb_j + \sum_{j=1}^{J} s_j \; SmNOM_j \; + t \; k + \sum_{j=1}^{J} q_j \ge r \tag{4.1}
$$

$$
\psi_j + \omega_j + s_j \le X_j, \forall j \in 1...J \tag{4.2}
$$

$$
SmNOM_j \ \lambda \ s_j + t + p_j + q_j \ \leq 0, \forall j \in 1...J \tag{4.3}
$$

Quindi come fatto anche in precedenza, sostituiamo le equazioni sopra riportate al vincolo (3.20) del problema originale. In questo modo otteniamo il nuovo modello robusto, descritto di seguito. Perciò il nuovo modello di ottimizzazione robusta sarà formato dalle stesse equazioni del modello descritto nella sezione 3.2, con l'unica aggiunta data dalle equazioni (4.1), (4.2) e (4.3) al posto del vincolo (3.20). Tale modello ci permetterà di essere protetti per qualunque valore di  $S^M$  all'interno dell'intervallo di incertezza implementato in questo capitolo.

## 4.3. Soluzione

In questo caso, le fattorie/allevamenti alle quali è stato consegnato il concime sono di meno rispetto al precedente modello robusto. Le fattorie ed allevamenti si trovano ad una distanza non superiore ai 3 km mentre nel modello precedente la distanza si aggirava attorno ai 4 km. Da ciò possiamo dedurre che il modello, in questo caso, è più conservativo ed i vincoli applicati in questo caso sono più stringenti rispetto a prima (questo vale, per lo

#### 4 Capitolo quattro 49

<span id="page-56-0"></span>meno, per i valori di  $\theta$  e  $\lambda$  scelti in questo caso). Perciò c'è la tendenza a non pesare troppo sui costi di trasporto, ed a vendere il concime solo alle fattorie/allevamenti strettamente vicini all'impianto.

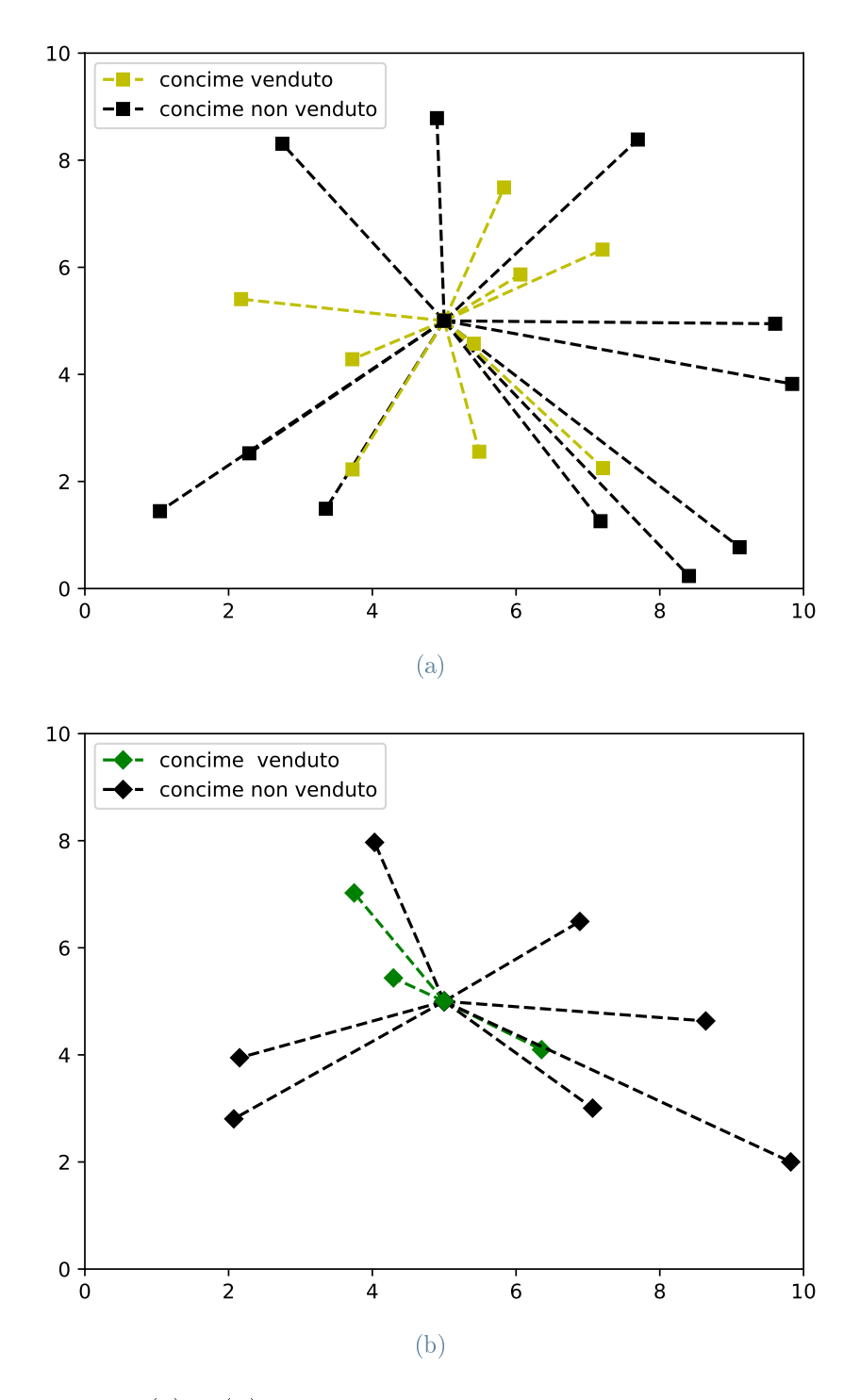

Figura 4.1: Le figure (a) e (b) rappresentano rispettivamente le fattorie ed allevamenti ai quali è venduto o non è venduto il concime. La distanza dall'impianto per il quale è consegnato il concime è inferiore rispetto al modello robusto precedente.

#### 50 4| Capitolo quattro

 $E$  importante anche osservare le differenze che si hanno variando il parametro θ, che regola il livello di incertezza del modello. I risultati sono visibili nella Tabella 4.1.

| H  | <b>Biogas</b> | Mais     |  |  |
|----|---------------|----------|--|--|
| 0  | 6220800.00    | 11520.0  |  |  |
| 3  | 5816435.89    | 10771.17 |  |  |
| 5  | 5579928.00    | 10333.2  |  |  |
| 7  | 5443200.0     | 10080.00 |  |  |
| 12 | 5442818.29    | 10079.29 |  |  |
| 15 | 5443200.0     | 10079.99 |  |  |
| 20 | 5443200.0     | 10080.0  |  |  |

Tabella 4.1: Variazione dei valori di biogas prodotto e mais acquistato rispetto a  $\theta$ 

Quando  $\theta$  è uguale a zero, il livello di incertezza deve essere nullo, e quindi tutte le fattorie producono al loro valore nominale. Di fatto in questo caso la produzione di biogas è massima, così come l'acquisto di mais. Aumentando il valore di  $\theta$  invece, si aumenta il numero di fattorie con produzione incerta. In maniera proporzionale a questo aumento diminuisce la quantità di biogas prodotto e di mais acquistato. Ad un certo valore di  $\theta$ però, che si aggira attorno a sette, il valore di biogas e di mais rimane più o meno costante. E' interessante anche osservare le variazioni che si hanno cambiando il valore di λ, che regola il decremento del valore di produzione nominale di mais nel caso di produzione incerta. E' evidente osservando l'intervallo di incertezza che quando  $\lambda$  è uguale a zero, la produzione di mais dovrebbe essere uguale a quella nominale. Aumentando il valore di  $\lambda$ invece, la produzione di mais, in presenza di incertezza, dovrebbe diminuire in proporzione al suo valore. Nella seguente tabella sono riportati i valori di biogas prodotto e mais acquistato ottenuti variando  $\lambda$ .

| $\lambda$ | <b>Biogas</b> | Mais     |  |  |
|-----------|---------------|----------|--|--|
| 0         | 6220381.20    | 11519.22 |  |  |
| 0.3       | 5552193.59    | 10281.84 |  |  |
| 0.5       | 5443199.99    | 10080.0  |  |  |
| 0.7       | 5439037.33    | 10072.29 |  |  |
| 1         | 5443200.00    | 10080.0  |  |  |

Tabella 4.2: Variazione dei valori di biogas e mais rispetto a  $\lambda$ 

#### 4 Capitolo quattro 51

I valori riportati in Tabella 4.2 confermano le ipotesi fatte. Per λ uguale a zero la produzione di mais corrisponde a quella nominale, ed infatti si hanno i valori massimi di biogas e mais. Aumentando  $\lambda$  la produzione di mais, quando è incerta, devia dal suo valore nominale ed i valori di biogas e mais diminuiscono in proporzione, in maniera simile a quanto visto variando  $\theta$ .

### 4.4. Validazione

Anche in questo caso è necessario validare il modello, in modo da confermare che le ipotesi e i vincoli implementati nel problema robusto siano corretti. Dobbiamo verificare che il vincolo (3.20), in cui è presente il parametro incerto, sia verificato per ogni valore di  $S_j^M$ all'interno dell'intervallo di incertezza scelto in questo caso. Ora seguendo l'approccio implementato nel capitolo precedente, possiamo costruire una problema di ottimizzazione che minimizzi la parte a sinistra del vincolo (3.20), usando i vincoli che deniscono l'intervallo di incertezza. Tramite il problema di ottimizzazione robusto implementato nella sezione 4.2. troviamo i valori di  $X_j$  che ora consideriamo come parametri, mentre  $S^M_j$  è la variabile da minimizzare. Il modello considerato è il seguente:

$$
min(\sum_{j=1}^{J} S_j^M X_j),
$$
  
\n
$$
S_j^M \leq SmUB,
$$
  
\n
$$
S_j^M \geq SmLB,
$$
  
\n
$$
S_j^M \geq SmNOM_j (1 - \eta b_j)
$$
  
\n
$$
\forall j \in 1...J,
$$
  
\n
$$
J
$$
  
\n
$$
b_j \geq 0
$$
  
\n
$$
\forall j \in 1...J,
$$
  
\n
$$
b_j \leq 1
$$
  
\n
$$
\forall j \in 1...J,
$$
  
\n
$$
\forall j \in 1...J,
$$
  
\n
$$
\forall j \in 1...J,
$$

Dovremmo verificare che per ogni valore di  $S_j^M$  ottenuto con questo problema di ottimizzazione e per ogni valore di  $X_j$  trovato con il modello robusto, il vincolo (3.20) sia rispettato. Ciò significa che per ogni valore di  $S_j^M$  all'interno dell'intervallo di incertezza, il modello deve risultare valido. Sono stati svolti diversi esperimenti per diversi valori di  $X_j$ . I risultati ottenuti sono visibili nella seguente tabella.

#### 52 4| Capitolo quattro

| $sum(S_i^M)$ | $sum(S_i^M*X_j)$ | $\boldsymbol{r}$ |
|--------------|------------------|------------------|
| 10913.71     | 10650.31         | 10079.99         |
| 10256.28     | 10090.20         | 10080.0          |
| 11029.30     | 10564.89         | 10079.99         |
| 10426.55     | 10335.01         | 10079.99         |
| 10959.47     | 10090.92         | 10080.00         |
| 10373.03     | 10080.03         | 10079.99         |
| 11105.62     | 10163.81         | 10080.0          |

Tabella 4.3: Test di validazione

I valori riportati in tabella confermano la validità del modello, infatti il vincolo (3.20) è sempre rispettato. Anche provando a minimizzare i valori di  $S^M$  presenti nell'intervallo di incertezza, riusciamo comunque ad ottenere dei risultati che ci permettono di non violare il vincolo. Di fatto la quantità totale di mais che viene prodotto è sempre maggiore della quantità che viene importata.

# 5| Capitolo cinque

Per ultimo tratteremo un tipo di incertezza basato sugli scenari. Gli scenari sono un modo efficiente di costruire problemi di ottimizzazione robusta usando dati storici di incertezze [\[3\]](#page-68-2).

Supponiamo di avere un vettore di parametri incerti, ma di non conoscere un intervallo di incertezza che vada bene per il nostro modello. Se comunque avessimo a disposizione un database di registri contenente il valore di ogni parametro incerto per un dato periodo di tempo passato, si potrebbe costruire un modello per cui uno o più vincoli siano soddisfatti per ogni registro del vettore d'incertezza. Quindi pur non avendo a disposizione un intervallo di incertezza ben definito, si potrebbe comunque costruire un modello robusto rispetto ai dati storici.

In questo lavoro verranno considerati i valori storici di produzione di mais in un certo range di anni (che possono variare da 10 a 100 anni). A causa di diversi fattori economici, ambientali etc., che possono capitare di anno in anno la produzione di mais non sarà mai uguale nel corso del tempo. È questo tipo di incertezza che verrà analizzato in questo capitolo. Non facendo riferimento ad un impianto reale in questo lavoro non si potranno usare i dati storici di produzione reali, ma gli scenari verranno ricavati utilizzando la libreria numpy di python. In questo caso quindi il parametro incerto  $S^M_j$  non sarà più definito in un intervallo di incertezza ben definito, ma si avrà una "nuvola" di possibili valori di  $S_j^M$ , che verranno poi delimitati dal vincolo (3.20), che mette in relazione il parametro incerto alla quantità di mais importata nell'impianto.

Il modello che si andrà ad implementare è del tutto simile al modello non robusto descritto nella Sezione 3.2. L'unica differenza consiste nel fatto che il parametro incerto  $S_j^M$  non rappresenta più un vettore di possibili valori, ma un vettore di vettori, ovvero una matrice di valori.  $S_j^M$  infatti deve rappresentare i valori storici di produzione di mais per tutte le fattorie considerate.

# 5.1. Modello

Parametri e variabili sono gli stessi del modello descritto nella Sezione 3.2. Le uniche aggiunte sono le seguenti:

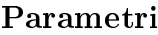

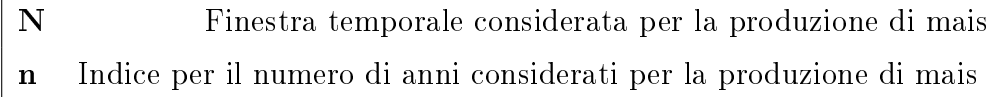

dove il parametro N rappresenta l'insieme del numero di anni passati presi in considerazione, 50 in questo caso, ed  $n \in \mathbb{N}$  suo indice.

Per quanto riguarda le equazioni che descrivono il modello l'unica differenza riguarda il vincolo  $(3.20)$ , che sarà modificato in questo modo:

$$
\sum_{j=1}^{J} S_{n,j}^{M} X_j \ge r, \ \forall n \in 1..N
$$

Con questa modifica si va ad applicare il vincolo  $(3.20)$  per tutte le fattorie dell'insieme  $J$  e per tutti gli anni passati presi in considerazione, definiti dall'insieme  $N$ . A differenza dei modelli robusti costruiti nei capitoli tre e quattro, in questo modello non si è costruito un intervallo d'incertezza ben definito, ma si è considerata una finestra temporale che in un certo senso fungerà proprio da intervallo, in quanto al suo interno sono rappresentati tutti i possibili valori del parametro incerto  $S_j^M$ .

## 5.2. Soluzione

Con questo modello il concime viene consegnato a più fattorie ed allevamenti rispetto al modello robusto del capitolo quattro. Infatti la distanza massima verso il quale viene consegnato il concime alle fattorie ora è di 4 km, mentre per le fattorie arriva a 3 km, similmente a quanto accadeva per il primo modello robusto implementato.

#### <span id="page-62-0"></span>5| Capitolo cinque 5| S

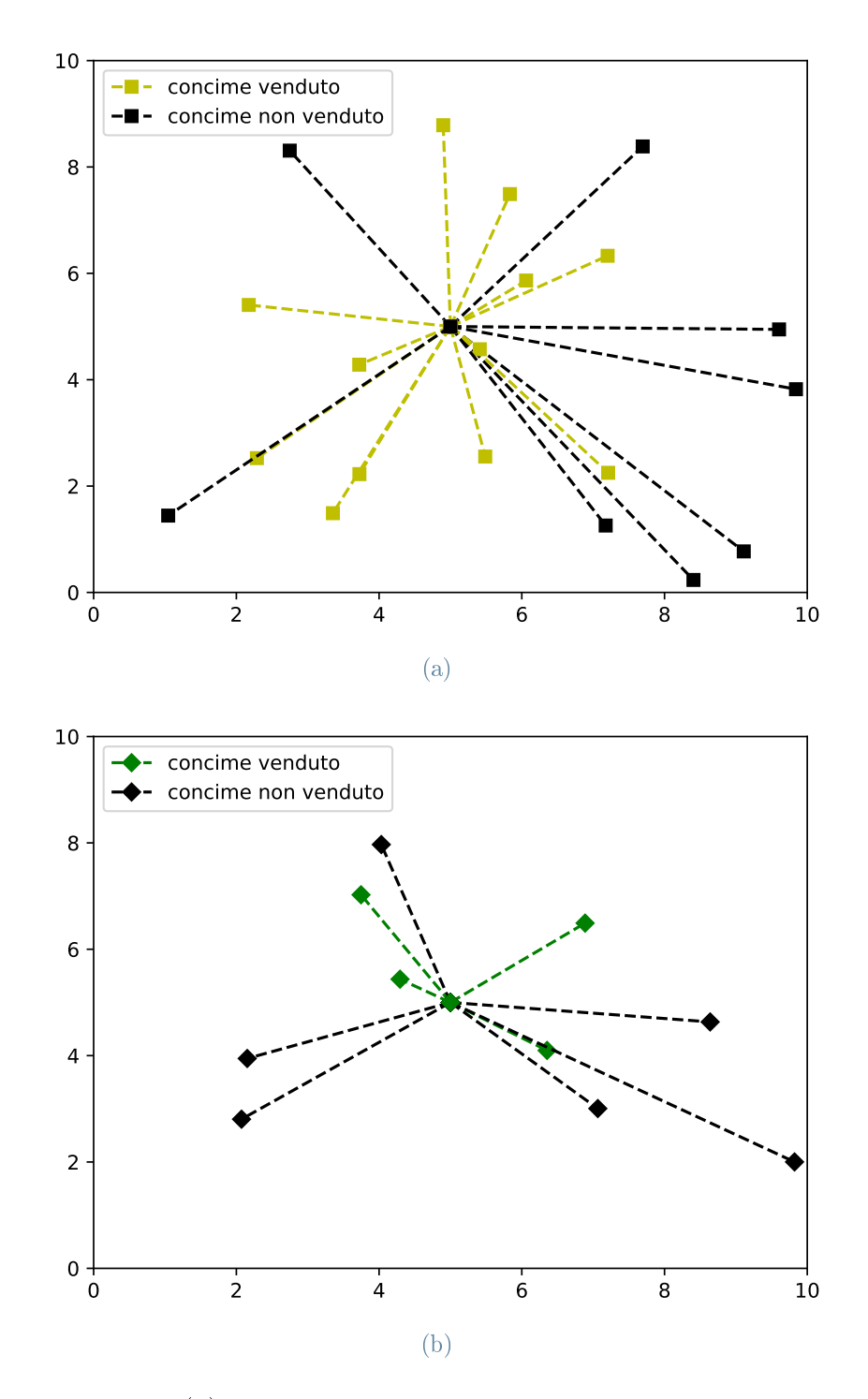

Figura 5.1: Nella figura (a) sono rappresentate le fattorie alle quali è venduto il concime (linee gialle) e alle quali non è venduto (linee nere). Nella figura (b) invece sono rappresentate gli allevamenti ai quali è venduto il concime (linee verdi) e ai quali non è venduto (linee nere). In entrambi i casi possiamo osservare che le fattorie/allevamenti ai quali è venduto il concime sono quelli più vicini all'impianto.

Altro importante dato da osservare si ha guardando il cambiamento di valori che si ha variando il parametro  $N$ , che rappresenta la finestra temporale considerata. I risultati sono ottenuti nella seguente tabella.

| N   | <b>Biogas</b> | Mais     |
|-----|---------------|----------|
| 10  | 5953563.47    | 11025.11 |
| 25  | 5892850.22    | 10912.68 |
| 50  | 5846770.94    | 10827.35 |
| 75  | 5756797.22    | 10660.73 |
| 100 | 5676075.0     | 10511.25 |

Tabella 5.1: Valori di biogas e mais in relazione al parametro N

Dalla tabella è evidente che aumentando il valore di N, ovvero aumentando il numero di anni in cui prendiamo in considerazione la produzione di mais passata, si diminuiscono i valori di biogas prodotto e mais acquistato. Ciò è dovuto probabilmente al fatto che essendo in questo caso la finestra temporale considerata una sorta di intervallo di incertezza, aumentandone l'insieme otteniamo un maggiore numero di parametri incerti  $S_j^M,$ e si eleva il livello di incertezza del problema. Quindi il modello diventa più conservativo per far fronte all'aumento di incertezza, e le soluzioni ottenute diventano più stringenti in termini di valori.

#### 5.2.1. Confronto tra i modelli di ottimizzazione robusta

Confrontiamo i risultati ottenuti tra i diversi modelli implementati. Naturalmente essendo dei modelli diversi fare un confronto diretto non avrebbe senso. Quindi i modelli sono confrontati variando il livello di incertezza per ognuno di loro, ed osservando come si comportano in seguito a questi cambiamenti, sia in termini di conservatorismo del modello che di valori di soluzioni ottenute. I valori presenti nelle tabelle sono stati ricavati partendo sempre da un vettore di SmNOM<sup>j</sup> dato e considerando un solo insieme di fattorie/allevamenti con le rispettive coordinate.

Nelle tabelle seguenti sono mostrati i valori di biogas prodotti, in metri cubi, e di mais importato in totale nell'impianto, in tonnellate, per i diversi modelli di ottimizzazione implementati. Ricordiamo che il biogas è la principale fonte di guadagno, e quindi il protto del nostro impianto dipende in maniera diretta dalla sua quantità prodotta.

#### 5| Capitolo cinque 51

| Δ    | Poliedr. | $\theta$       | <b>Budget</b> | N  | Scenari |
|------|----------|----------------|---------------|----|---------|
| 0.99 | 6155k    | 1              | 6088k         | 5  | 6161k   |
| 0.95 | 5907k    | $\overline{2}$ | 5955k         | 10 | 5953k   |
| 0.90 | 5597k    | 3              | 5822k         | 20 | 5892k   |
| 0.75 | 5443k    | 5              | 5573k         | 40 | 5852k   |
| 0.5  | 5443k    | 10             | 5443k         | 80 | 5757k   |

Tabella 5.2: Quantità di biogas prodotto per i modelli implementati

 $\Delta$  è un parametro che regola i valori di  $\sigma_{LB}$  e  $\sigma_{UB}$  nell'incertezza poliedrale. In questo caso infatti  $\sigma_{LB}$  è uguale al prodotto tra  $\Delta$  e la somma totale dei  $SmNOM_j,$  mentre  $\sigma_{UB}$ corrisponde al prodotto tra il reciproco di  $\Delta$  e la somma dei  $SmNOM_j.$  Quindi più basso è il valore di  $\Delta$ , più l'intervallo definito da  $\sigma_{LB}$  e  $\sigma_{UB}$  (che ricordiamo definiscono il limite minimo e massimo della produzione totale di mais) si allarga e di conseguenza aumenta il livello di incertezza del modello. Allo stesso modo aumentando il valore di  $\theta$  e N per la budget uncertainty e per l'incertezza a scenari, aumentiamo il livello di incertezza nei rispettivi modelli. Ovviamente ad un aumento di incertezza corrispondono dei modelli più conservativi e di conseguenza delle soluzioni più stringenti in termini di valori, come è possibile osservare anche dalla tabella.

La tabella seguente invece mostra i risultati ottenuti per l'importazione di mais nell'impianto.

|      | Poliedr. | $\theta$ | <b>Budget</b> | N  | Scenari |
|------|----------|----------|---------------|----|---------|
| 0.99 | 11398    | 1        | 11274         | 5  | 11409   |
| 0.95 | 10938    | 2        | 11028         | 10 | 11025   |
| 0.90 | 10365    | 3        | 10782         | 20 | 10912   |
| 0.75 | 10079    | 5        | 10320         | 40 | 10836   |
| 0.5  | 10079    | 10       | 10080         | 80 | 10660   |

Tabella 5.3: Quantità di mais acquistato, in tonnellate, per i modelli implementati

Anche in questo caso aumentando il livello di incertezza nel modello, la quantità di mais acquistato diminuisce. I valori seguono un andamento simile a quello della Tabella 5.2,

#### 58 58 58 59 September 2012 12:30 September 2013 12:30 September 2013 12:30 September 2013 12:30 September 2013 12:30 September 2013 12:30 September 2013 12:30 September 2013 12:30 September 2013 12:30 September 2013 12:30

infatti meno mais viene importato nell'impianto, meno biogas viene prodotto.

Dalle Tabelle 5.2 e 5.3 possiamo trarre qualche conclusione sull'utilità del tipo di insiemi di incertezza. La tabelle ci mostrano che aumentando il livello di incertezza in ogni modello, diminuendo  $\Delta$  nel primo caso, ed aumentando  $\theta$  e N per il secondo e terzo modello, assistiamo ad una diminuzione della quantità di biogas prodotta e di mais importato nell'impianto. Di fatto con l'aumento dell'incertezza i modelli diventano più conservativi e di conseguenza le soluzioni riportano dei valori più bassi. Questa diminuzione dei valori però è più o meno rapida a seconda del tipo di incertezza considerato.

In generale, creando la controparte robusta dal modello iniziale per due insiemi di incertezza diversi, si ottengono due valori della funzione obiettivo diversi. Se però un insieme di incertezza è il sottoinsieme dell'altro, allora la sua controparte robusta avrà un valore della funzione obiettivo maggiore rispetto all'insieme che lo contiene. Questo vale indipendentemente dal tipo di insiemi di incertezza considerati, sia che appartengano alla stessa classe che no (in questo quindi senza considerare che siano due insiemi di incertezza poliedrale, di budget o a scenari).

In definitiva ogni insieme di incertezza considerato può risultare più o meno utile a seconda del caso. Per esempio nel caso in cui non si abbiano a disposizione i dati storici per un determinato impianto, allora si potrebbe preferire utilizzare altri insiemi di incertezza rispetto all'incertezza per scenari. Oppure nel caso in cui si voglia avere un controllo più stretto sul trade-off tra il livello di incertezza e il valore della funzione obiettivo, si potrebbe usare la budget uncertainty.

# Conclusioni e sviluppi futuri

Scopo di questo lavoro è stato l'implementazione di un modello di ottimizzazione che avesse come obiettivo quello di massimizzare il profitto di un impianto di biogas. Più precisamente per far fronte all'incertezza presente nel sistema, sono stati implementati diversi modelli di ottimizzazione robusta. Partendo da un modello "ideale", senza incertezza, è stata aggiunto un parametro incerto sulla produzione di mais, ed in seguito sono stati implementati diversi problemi di ottimizzazione in modo da riuscire a trattare l'incertezza nel modo meno conservativo possibile.

Sono stati svolti diversi esperimenti per diverse allocazioni delle fattorie e allevamenti considerati, e per diversi valori di produzione di mais e liquami, con l'obiettivo sempre di massimizzare il profitto dell'impianto.

I modelli di ottimizzazione robusta sono stati implementati partendo dal presupposto che un ipotetico avversario potesse implementare un problema di ottimizzazione volto a danneggiarci. Quindi per fronte a questa evenienza è stato costruita una controparte robusta in modo da proteggerci da un eventuale "attacco" del nostro avversario. Sono stati implementati tre modelli di incertezza differenti: l'incertezza poliedrale, la "budget uncertainty" e l'incertezza a scenari. Nel primo caso è stato definito un intervallo d'incertezza che definisse un poliedro di possibili valori del parametro incerto  $S_j^M$ . Per la costruzione della controparte robusta si è costruito il problema duale, dal momento che il problema in questione è un problema di programmazione lineare intera, e in questo modo si è riuscito a conservare la linearità del modello.

In seguito è stato implementato un altro modello di incertezza, chiamato "budget uncertainty". Introducendo una nuova variabile che regola il trade-off tra il livello d'incertezza del modello e il valore della funzione obiettivo, è stato costruito un nuovo intervallo di incertezza. Successivamente come fatto anche in precedenza, è stato costruita la controparte robusta del problema con l'ausilio del problema duale, che ha permesso poi di conservare la linearità del modello robusto.

Infine nell'ultimo modello implementato si è considerata una finestra temporale di valori storici di produzione di mais che rappresenta diversi possibili scenari. Quindi il modello di ottimizzazione è stato implementato vincolando la somma totale di produzione di mais incerta alla quantità totale di mais importata nel corso degli anni.

I test effettuati provando a confrontare i valori di biogas prodotto e mais acquistato ottenuti per i diversi modelli implementati, hanno evidenziato che aumentando il livello di incertezza in ogni modello, si assiste ha una diminuzione di questi valori. I modelli diventano più conservativi e le soluzioni riportano dei valori più bassi. Tra questi, l'incertezza per scenari presenta una diminuzione meno repentina all'aumentare dell'incertezza, rispetto agli altri due modelli.

In definitiva ogni insieme di incertezza può avere un'utilità differente a seconda del caso in cui viene implementato e del modello che si ha a disposizione. Per esempio nel caso si avessero a disposizione i dati storici di produzione di un impianto, si potrebbe decidere di usare l'incertezza per scenari. Se invece si volesse avere un controllo più stretto sul tradeoff tra il livello di incertezza del modello e il valore della funzione obiettivo, si potrebbe preferire la budget uncertainty rispetto ad altri insiemi di incertezza.

In conclusione possiamo affermare di avere implementato con successo diversi modelli di ottimizzazione che trattano la presenza di parametri incerti. Per ogni insieme d'incertezza scelto, sono state trovate delle soluzioni ammissibili per ogni valore del parametro incerto  $S_j^M$  .

Alla luce dei risultati ottenuti per i diversi modelli implementati, sarebbe interessante per futuri lavori, l'utilizzo di dati reali di impianti di produzione di biogas funzionanti, in modo da testare quei valori sui modelli costruiti in questo lavoro. Inoltre sarebbe utile in futuro considerare più classi di parametri incerti nel modello, come per esempio i costi di acquisto delle materie prime e di trasporto, la produzione di liquami per gli allevamenti oppure i prezzi di vendita del concime o del biogas. Infine in questo lavoro è stato considerato solo un impianto di biogas, perciò lavori futuri potrebbero cercare di gestire più impianti nel modello di ottimizzazione.

# Bibliografia

- [1] Azienda Regionale Veneta per i Settori Agricolo, Forestale e Agroalimentare. Il Biogas. 2006. URL [https://www.venetoagricoltura.org/upload/pdf%](https://www.venetoagricoltura.org/upload/pdf%20pieghevoli/Scheda%20Il%20Biogas.pdf) [20pieghevoli/Scheda%20Il%20Biogas.pdf.](https://www.venetoagricoltura.org/upload/pdf%20pieghevoli/Scheda%20Il%20Biogas.pdf)
- [2] E. Bagatella. Effetto di diete ipoproteiche e della loro interazione con il genotipo dell'animale sulle performance di accrescimento di suini ibridi Goland.
- <span id="page-68-2"></span>[3] P. Belotti, Z. Csizmadia, S. Heipcke, and S. Lannez. Robust Optimization with  $FICO^T X press. 2014.$
- <span id="page-68-1"></span>[4] A. Ben-Tal and A. Nemirovski. Robust solutions of linear programming problems contaminated with uncertain data. *Mathematical programming*,  $88:411-424$ ,  $2000$ .
- <span id="page-68-0"></span>[5] D. Bertsimas and M. Sim. The price of robustness. *Operations research*,  $52(1):35-53$ . 2004.
- [6] G. Candolo. Energia dalle biomasse vegetali: le opportunità per le aziende agricole.  $Aqronomica, 4(2006):26-35, 2006.$
- [7] N. Colonna, V. Alfano, and M. Gaeta. La stima del potenziale di biogas da biomasse di scarto del settore zootecnico in Italia. Enea, Report Rse/2009/201, 2009.
- [8] A. Crocetti. Riscaldamento globale, emissioni di CO2 e carbon intensity of energy.
- [9] S. C. de Sannazzaro and S. Segato. Energia da biogas, volume 16. Maggioli Editore, 2014.
- [10] B. Deremince. State of the Art and Future Prospects of Biogas and Biomethane in Europe. European Biogas Association, 2017.
- [11] M. Koszel and E. Lorencowicz. Agricultural use of biogas digestate as a replacement fertilizers. Agriculture and Agricultural Science Procedia, 7:119-124, 2015.
- [12] P. G. Kougias and I. Angelidaki. Biogas and its opportunities—A review. Frontiers of Environmental Science & Engineering,  $12(3):1-12$ ,  $2018$ .
- [13] S. Piccinini. Il biogas in agricoltura: la situazione in Italia. MW Mondo Macchina Machinery World, (9), 2008.
- [14] S. Piccinini, G. Bonazzi, M. Soldano, D. Sassi, and C. Fabbri. Biogas da effluenti zootecnici e da biomasse dedicate e di scarto. Biogas da effluenti zootecnici e da biomasse dedicate e di scarto, pages  $1000-1035$ , 2007.
- <span id="page-69-0"></span>[15] A. L. Soyster. Convex programming with set-inclusive constraints and applications to inexact linear programming. Operations research,  $21(5)$ :1154-1157, 1973.
- [16] P. Vindis, B. Mursec, M. Janzekovic, D. Stajnko, and F. Cus. Anaerobic digestion of maize hybrids for methane production. Journal of Achievements in Materials and  $Manufacturing Engineering, 40(1):87-94, 2010.$

# Lista delle figure

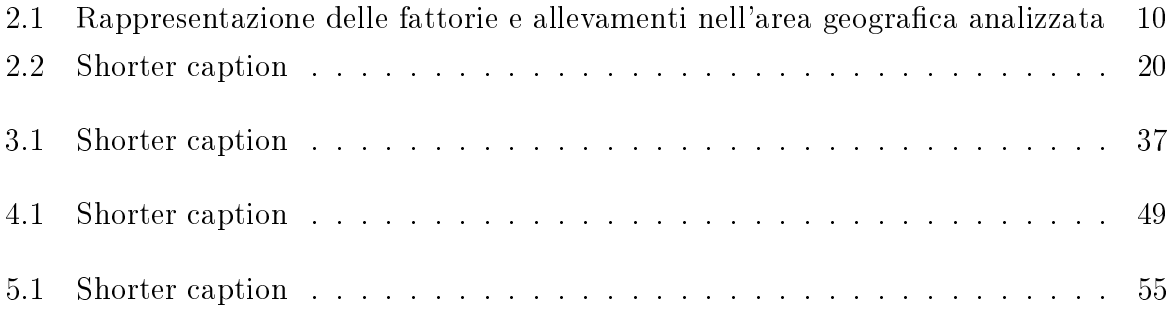

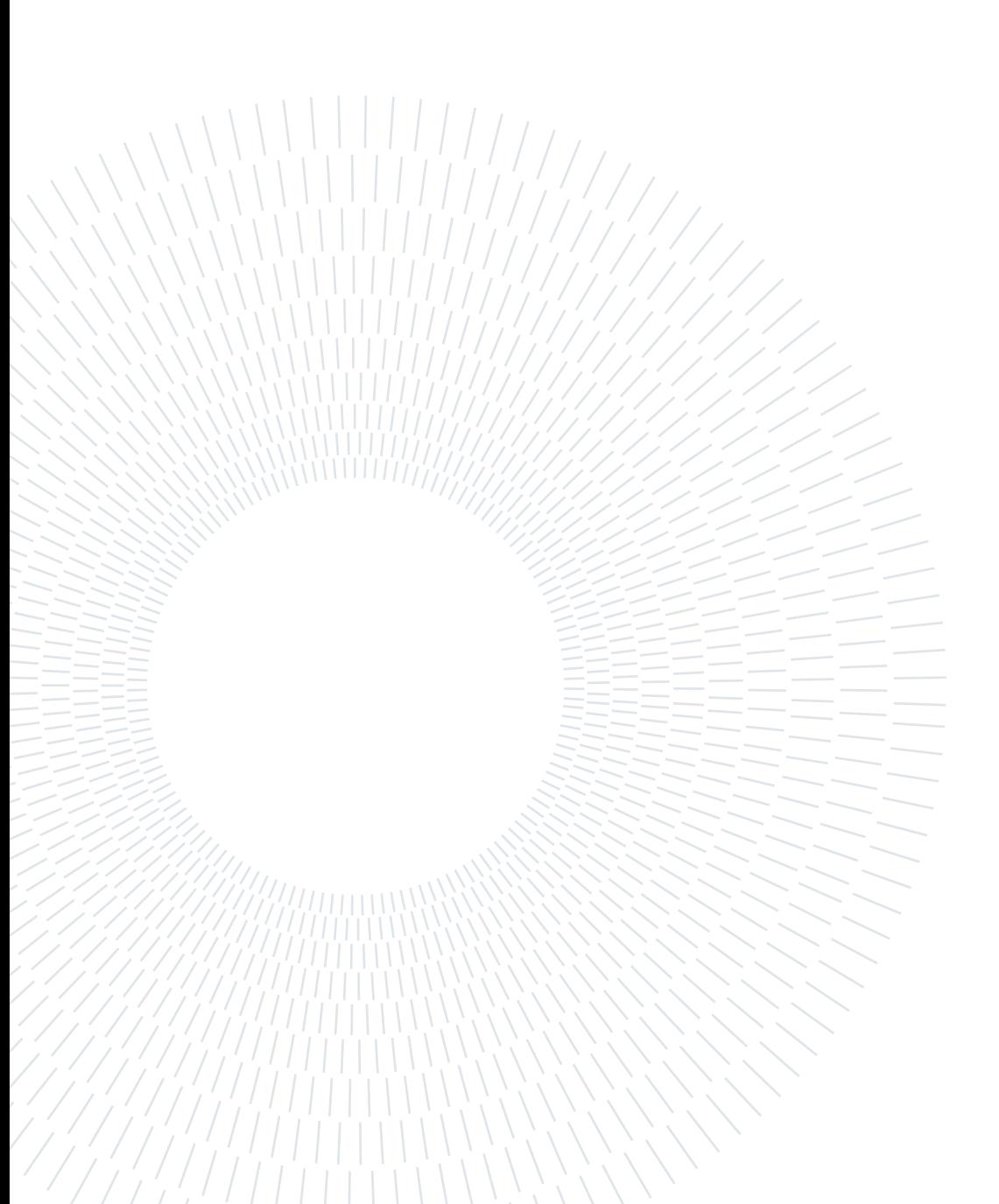
## Lista delle tabelle

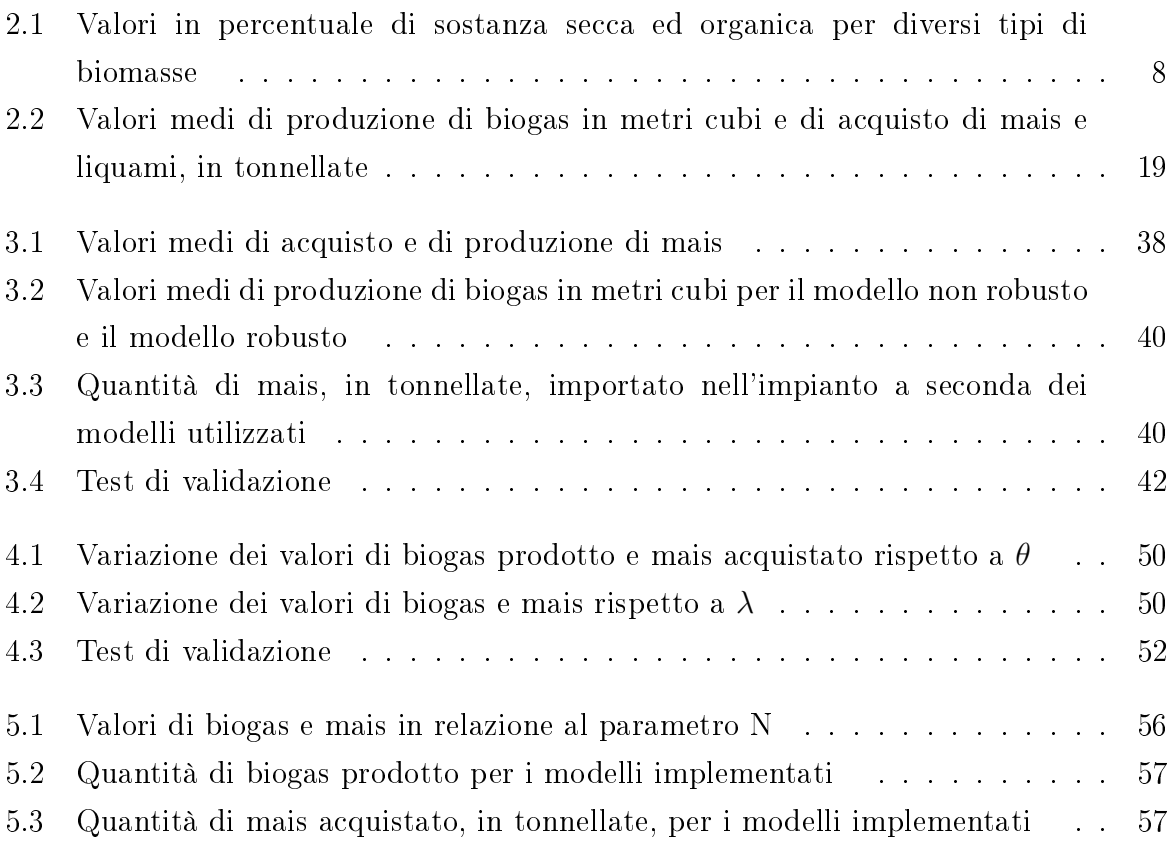

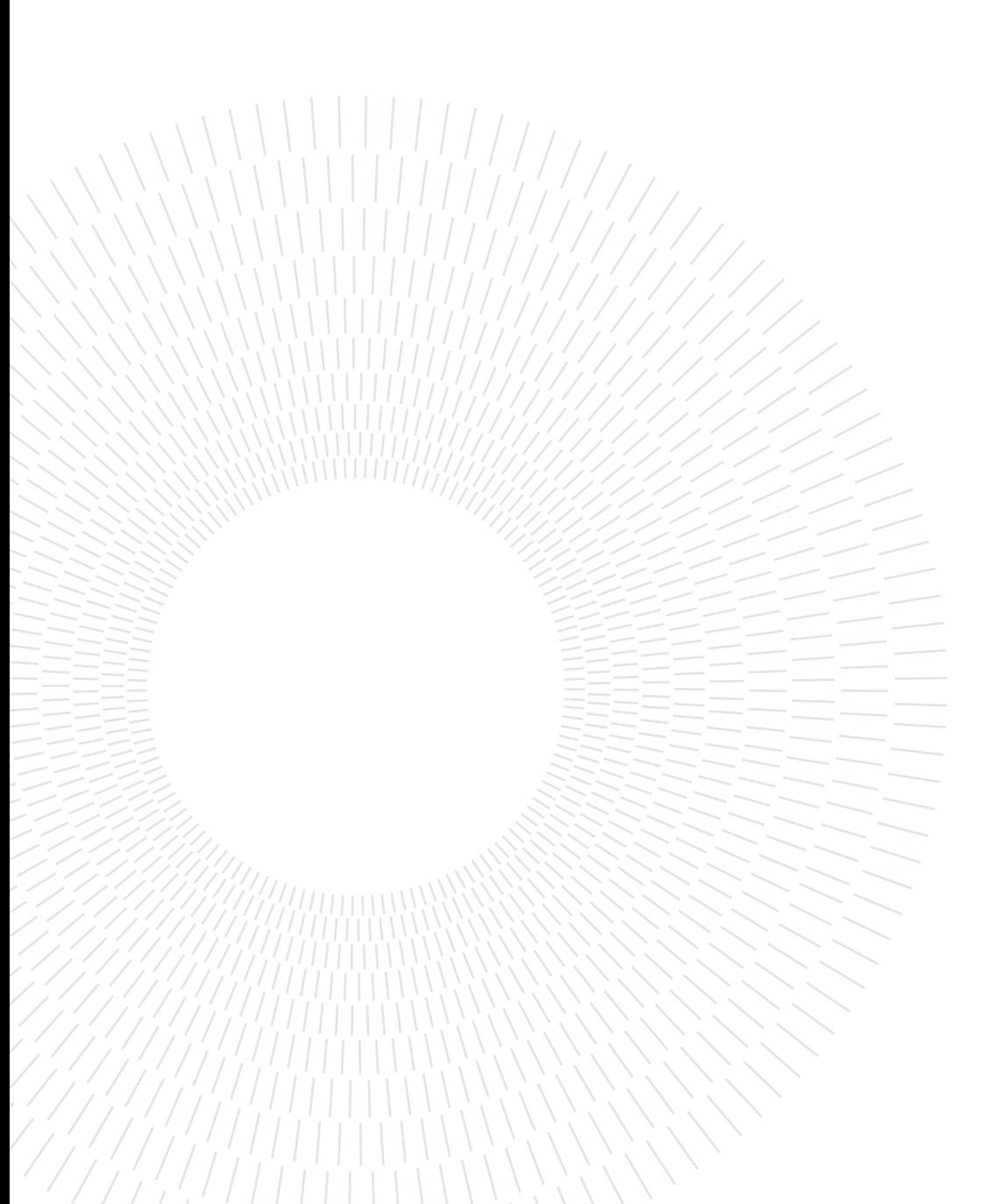

## Lista dei simboli

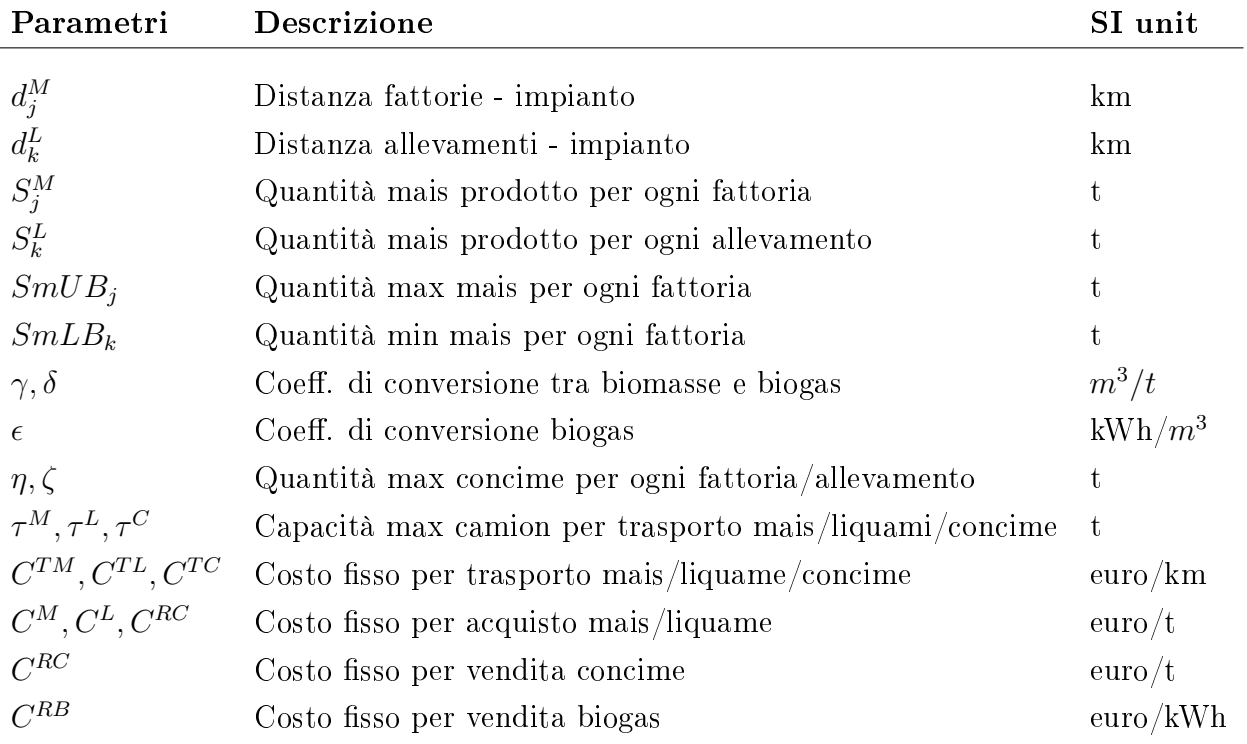

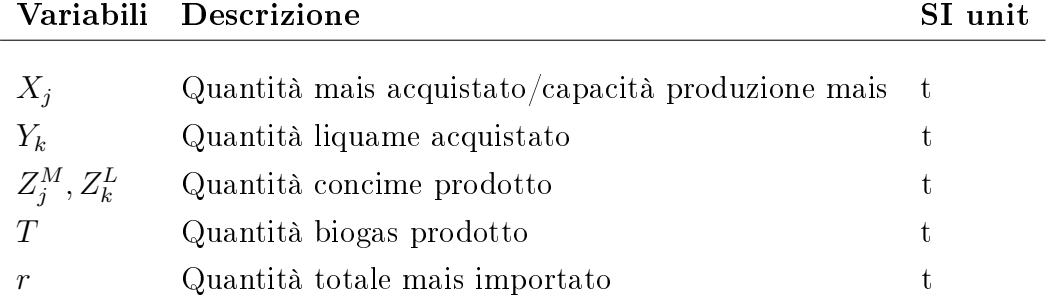

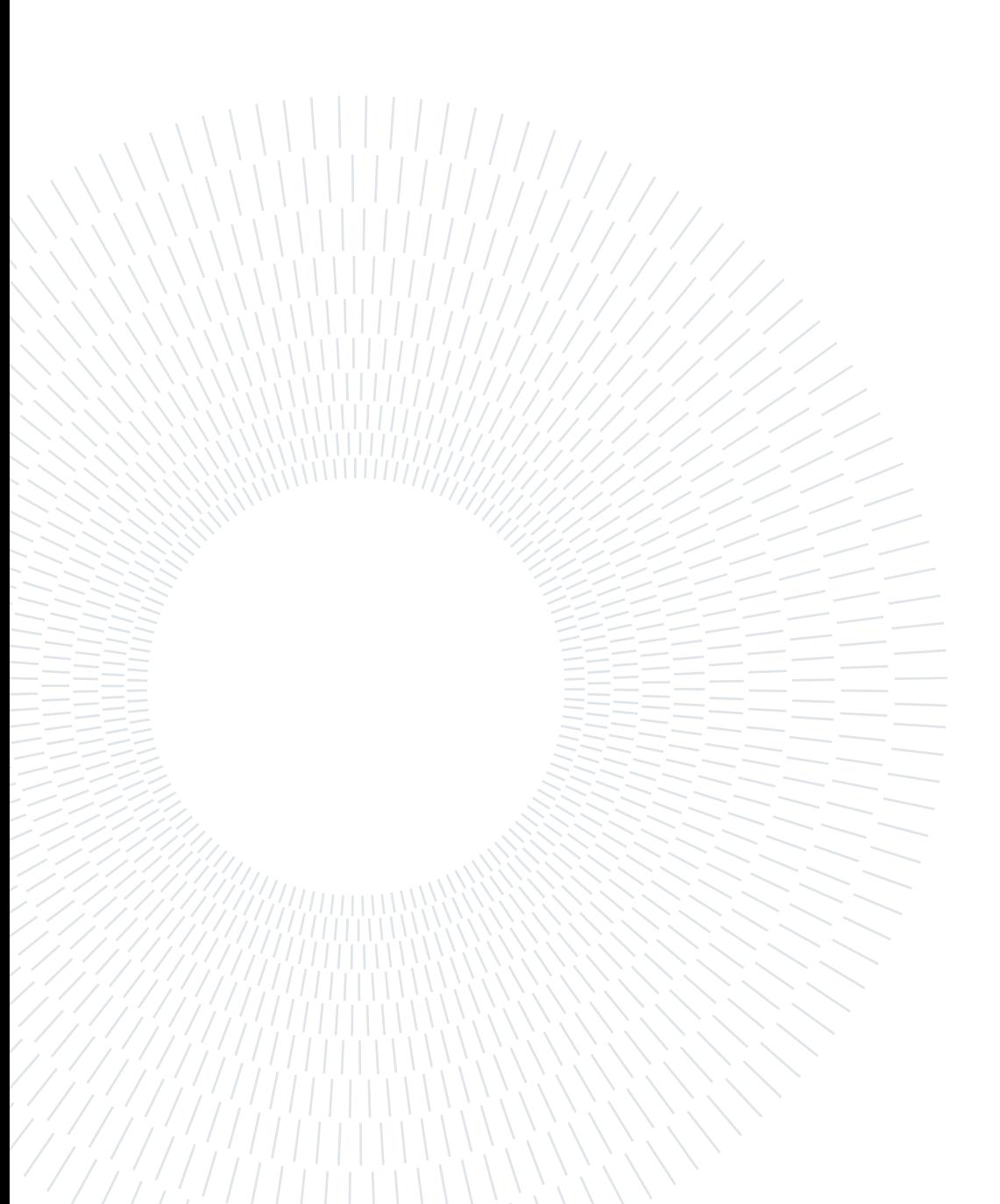

## Ringraziamenti

Ci tengo a ringraziare il Politecnico di Milano e la Biblioteca di Scienze Agrarie e Alimentari dell'Unimi. Un ringraziamento importante va ai Prof. Pietro Luigi Belotti e Prof. Federico Malucelli che mi hanno aiutato nella stesura della tesi con preziosi consigli. Voglio ringraziare mia madre, che mi ha sostenuto nel corso di tutti questi anni, e senza la quale non avrei potuto terminare questo percorso.

Infine un ringraziamento speciale a Romeo e Silver.

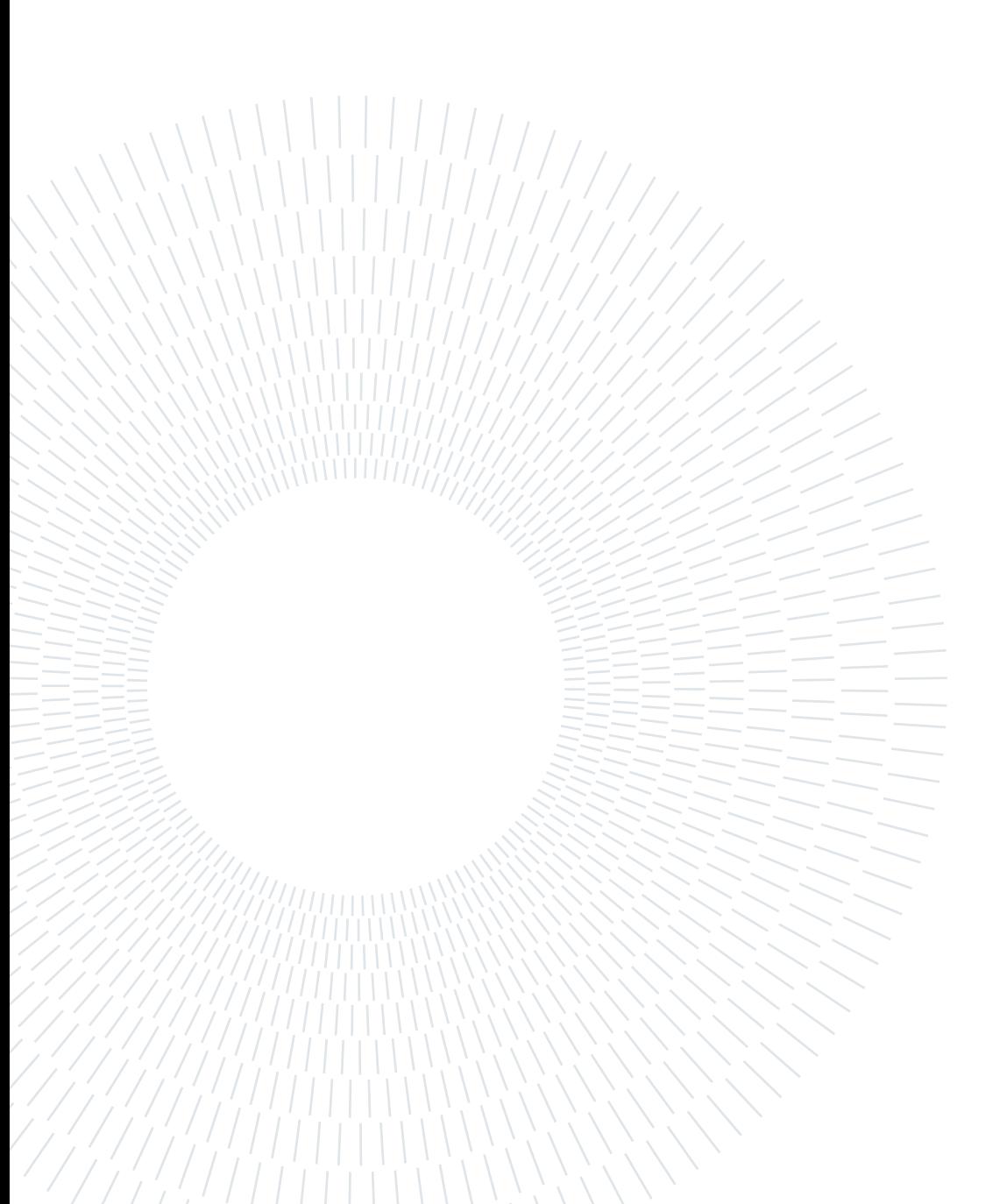